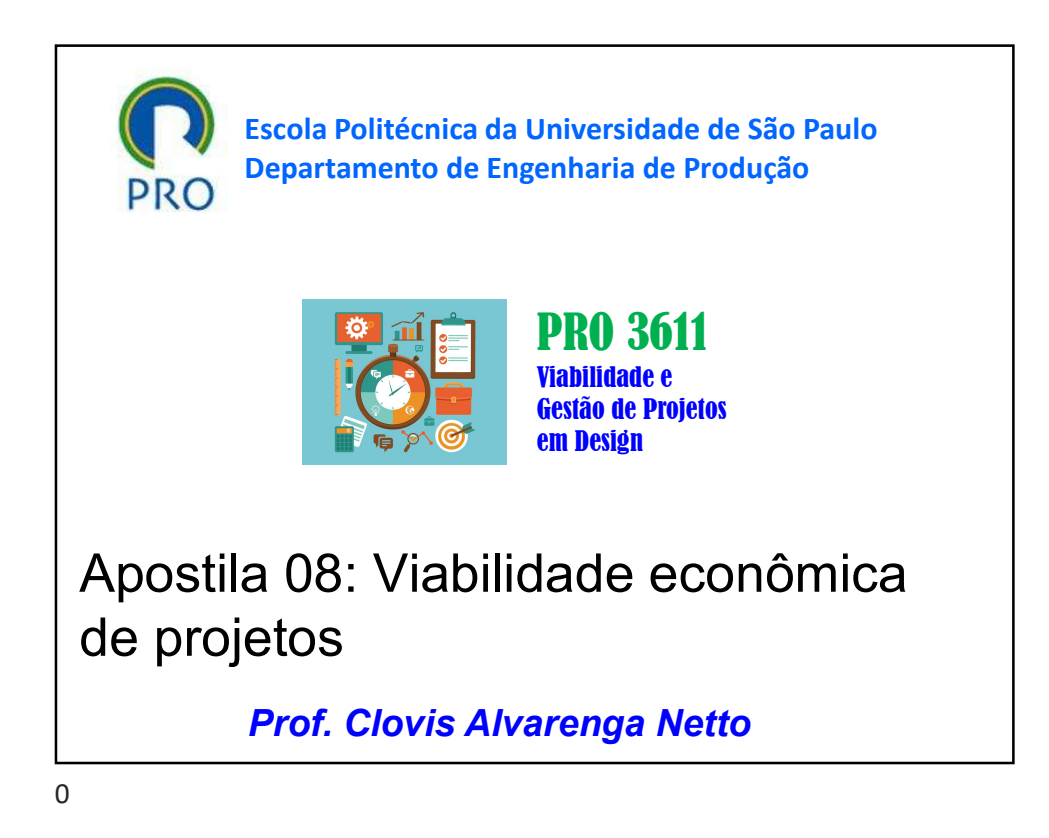

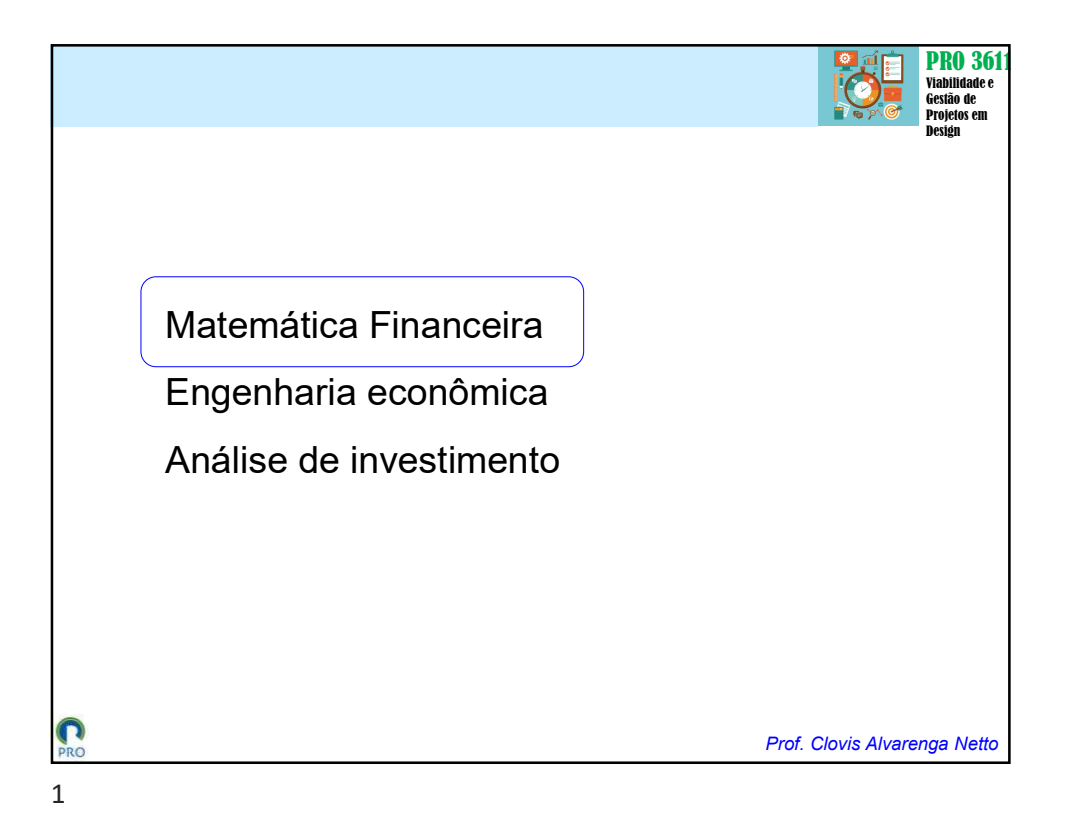

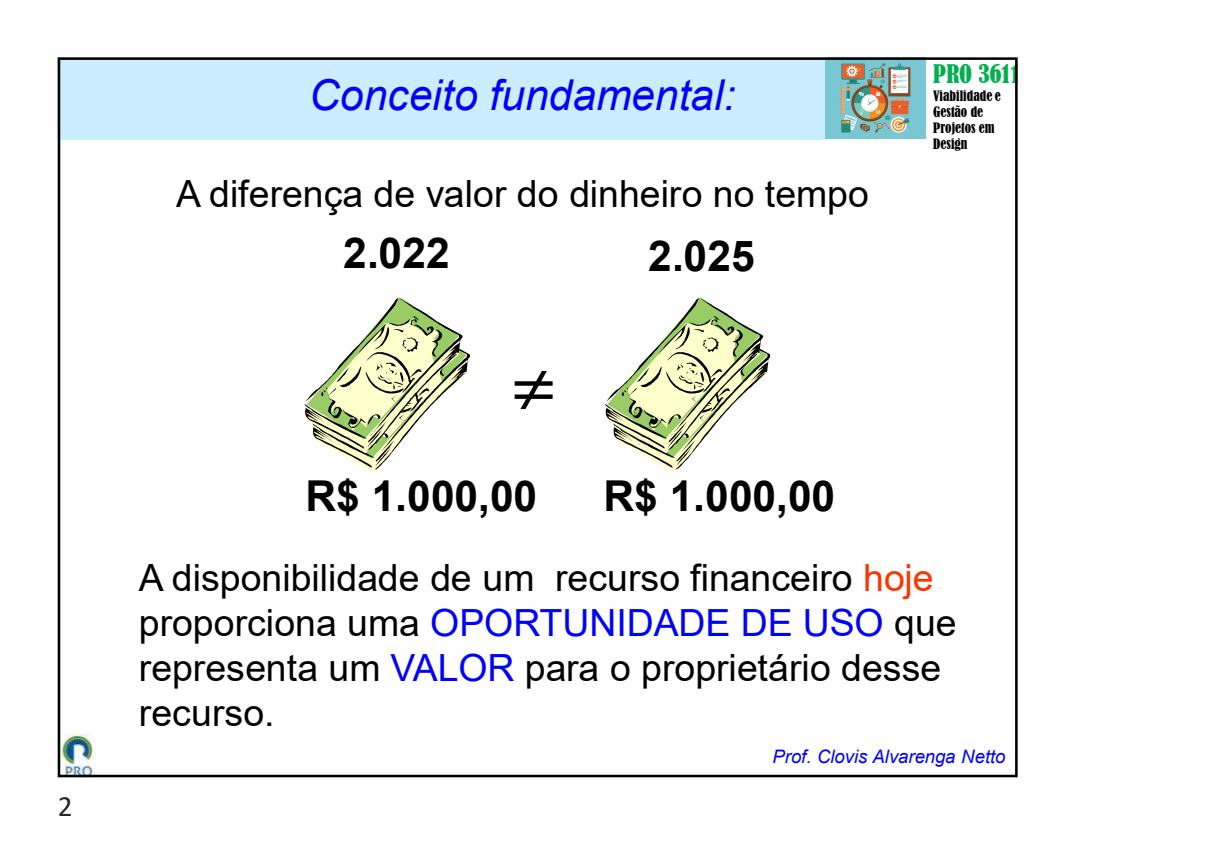

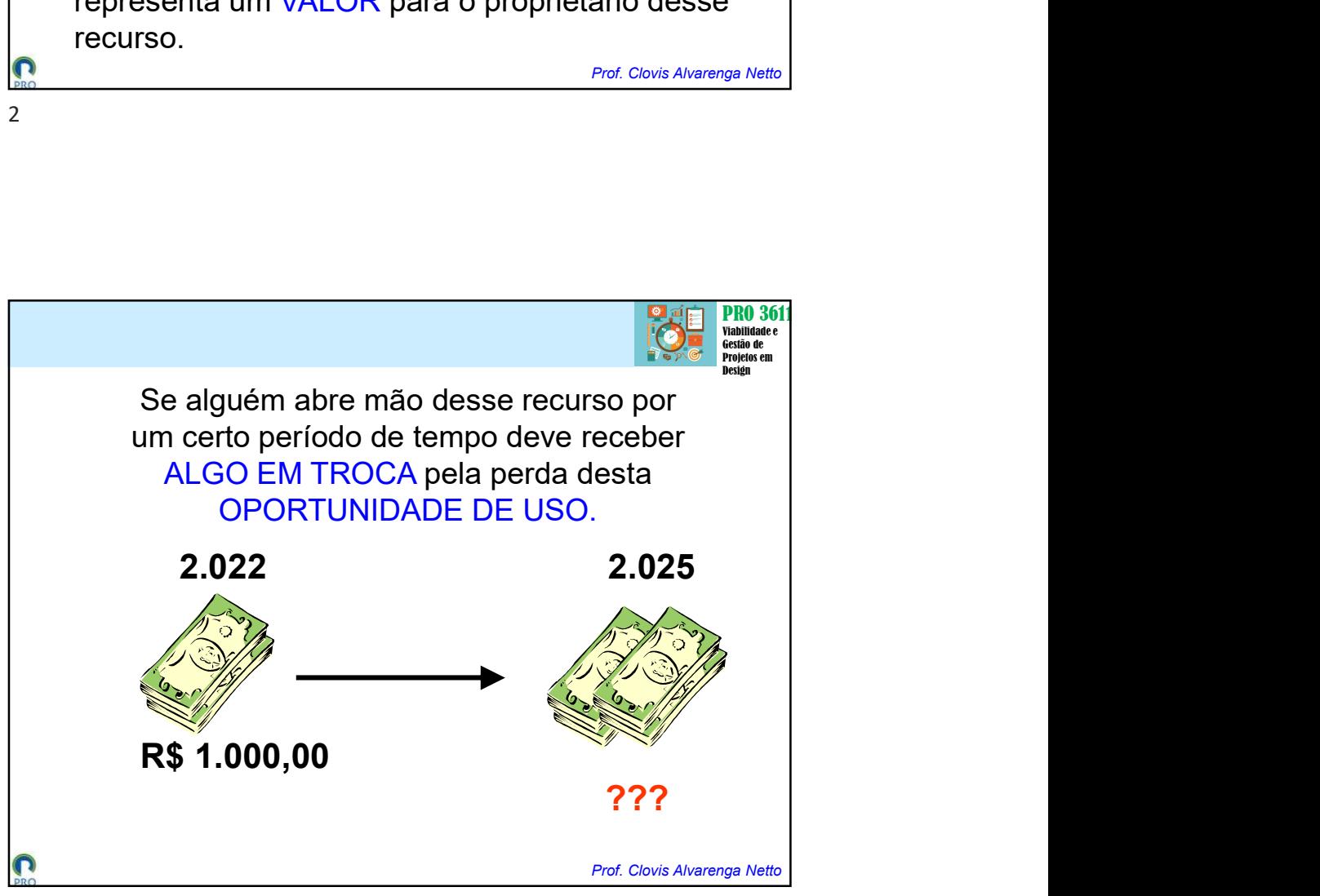

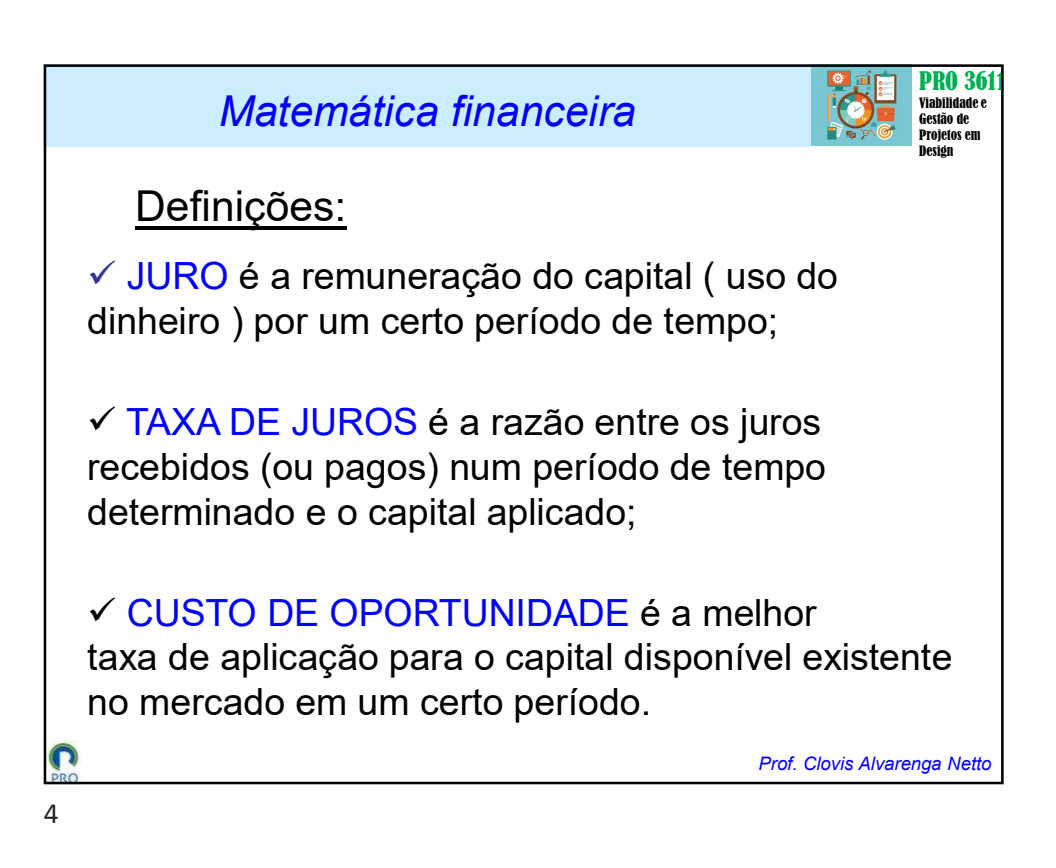

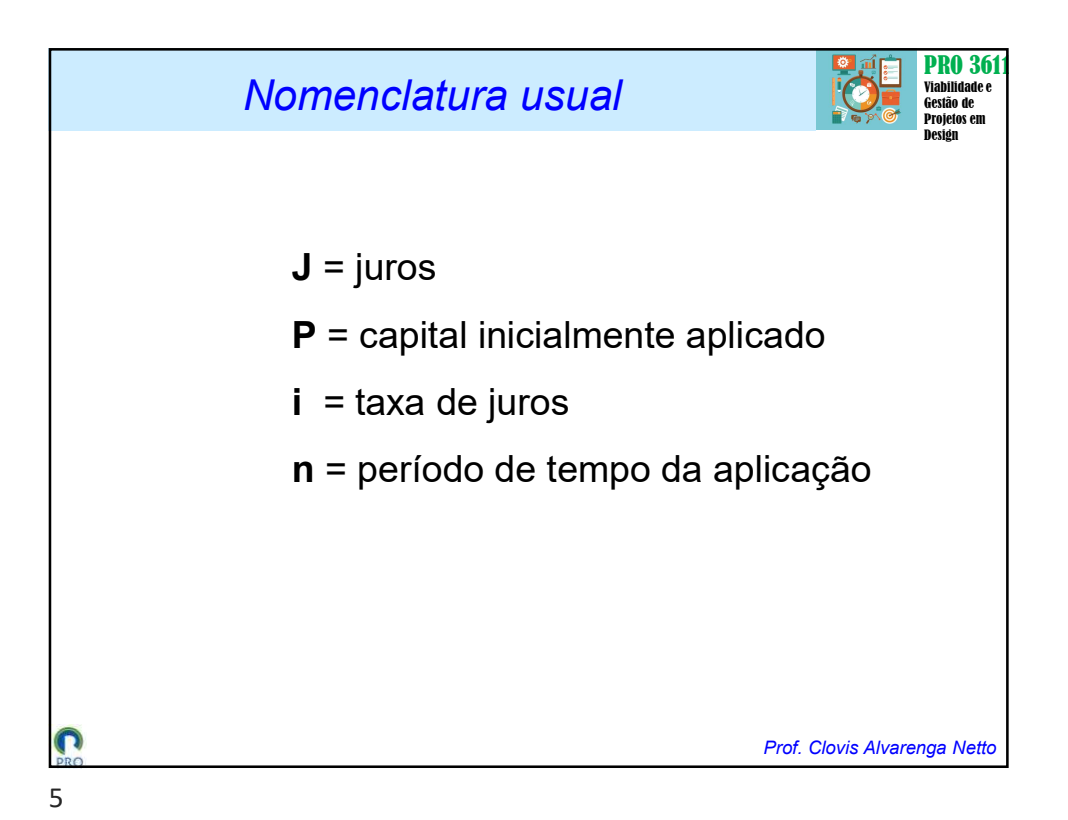

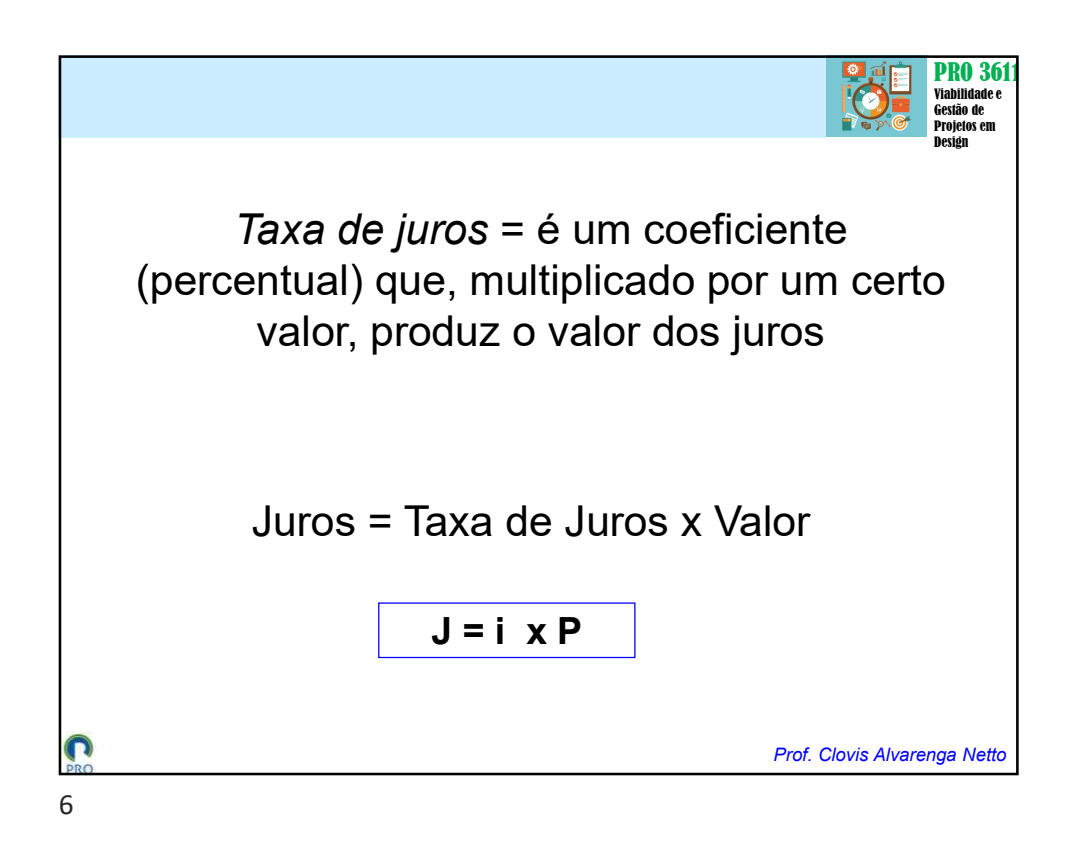

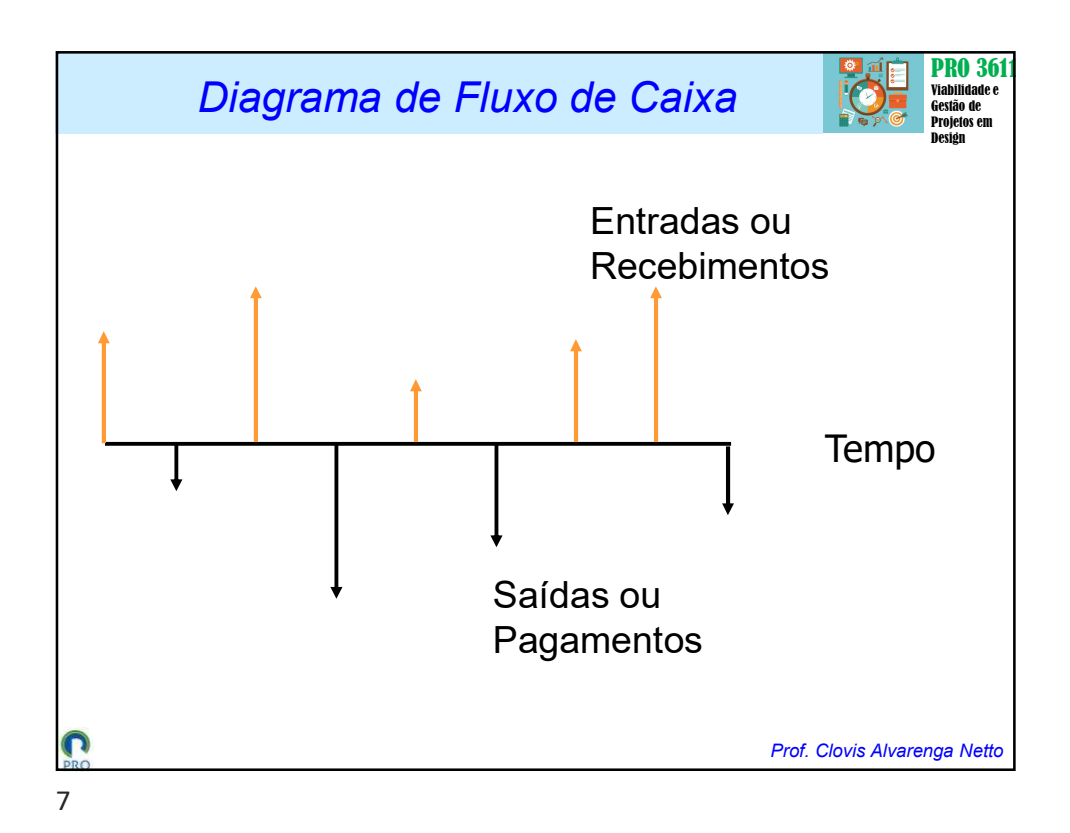

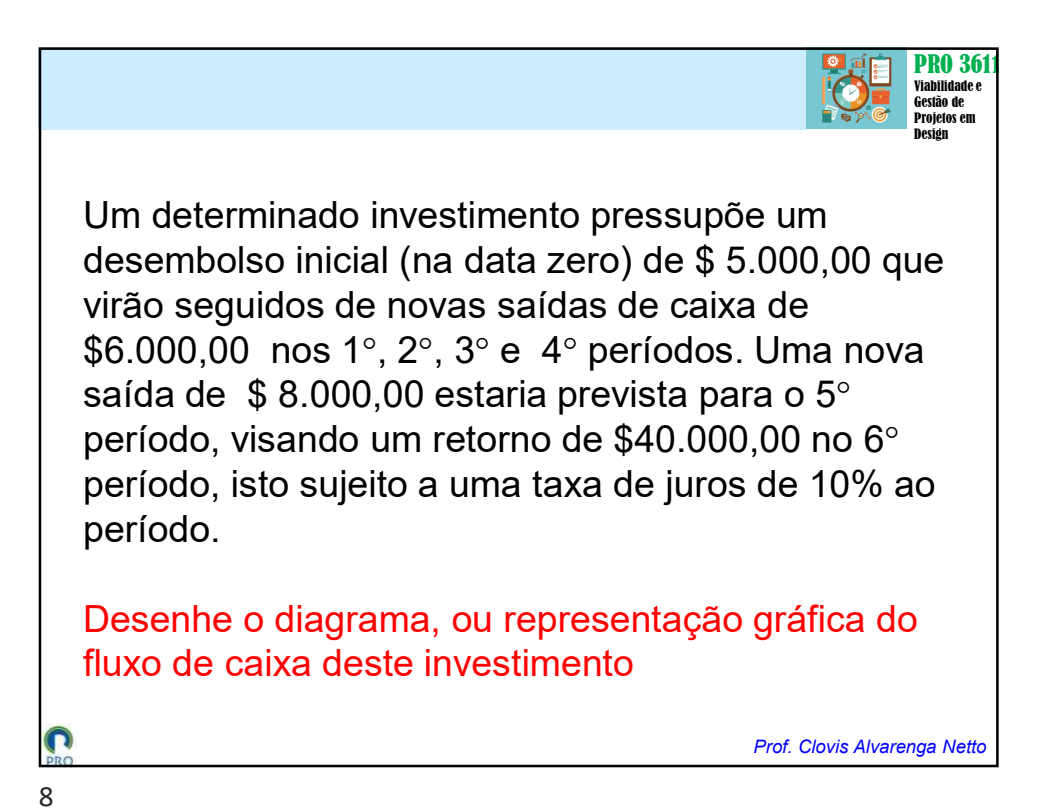

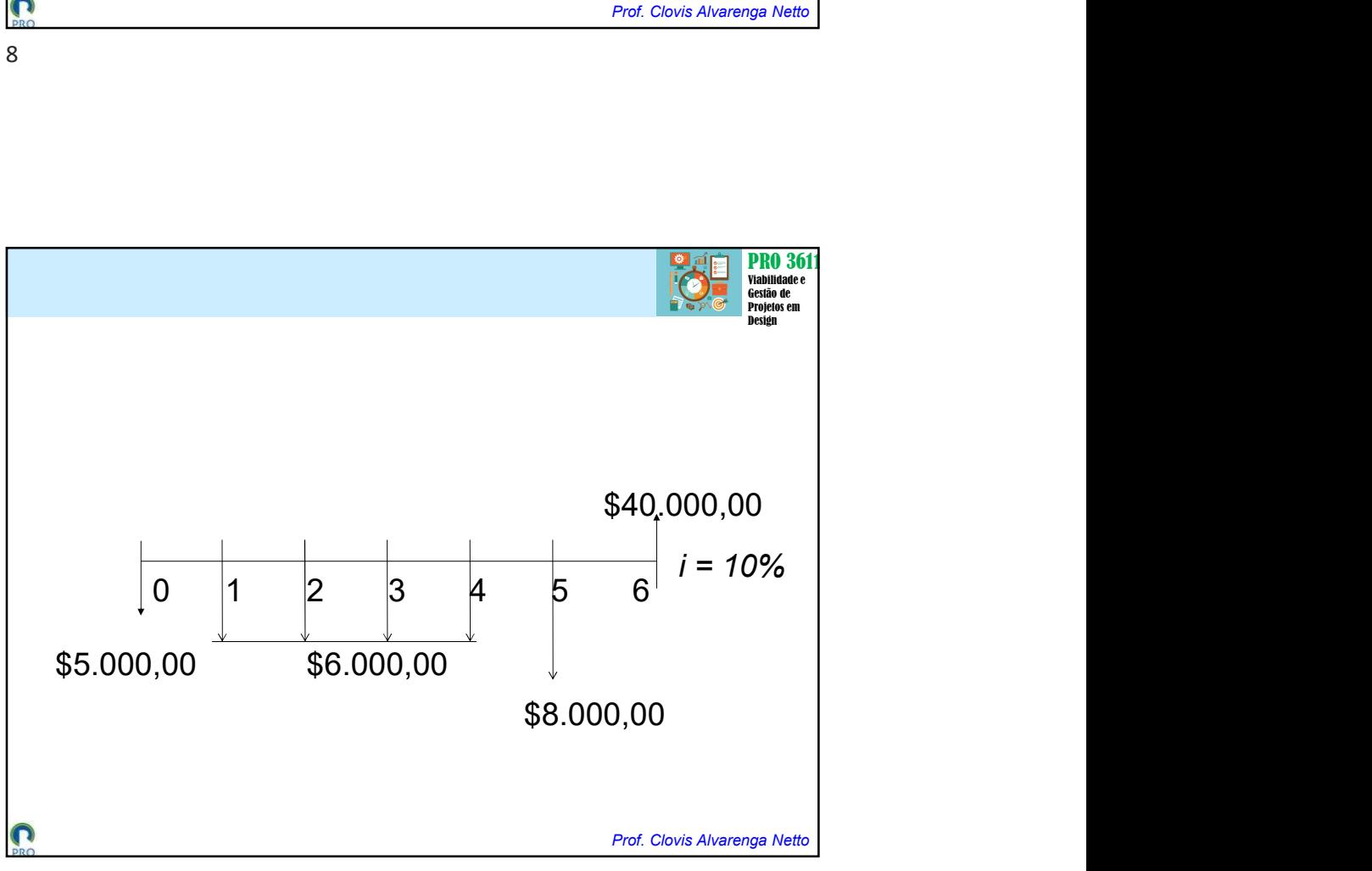

 $\sim$ 

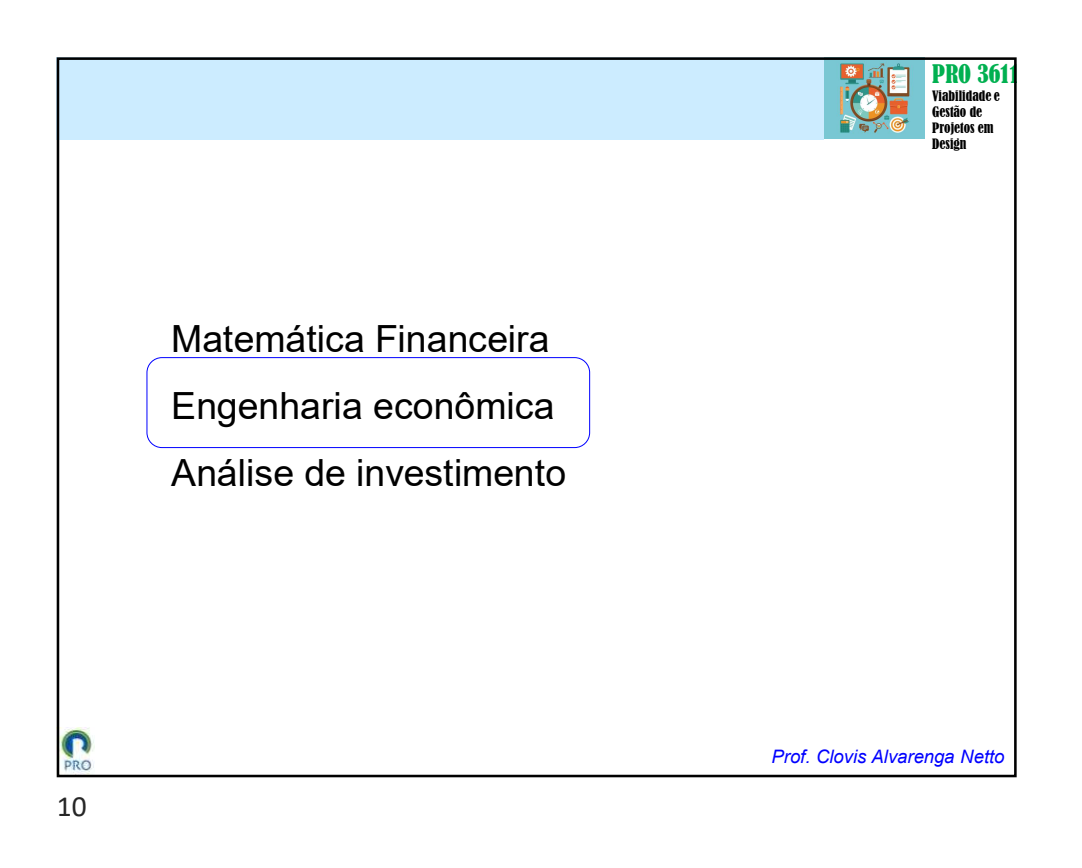

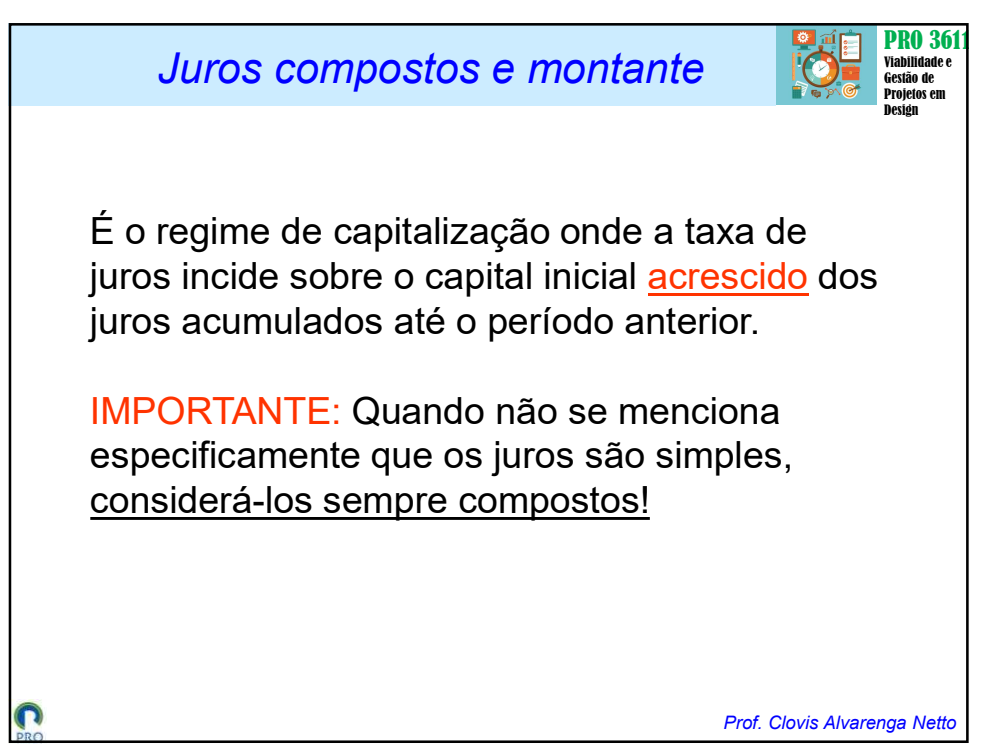

 $\epsilon$ 

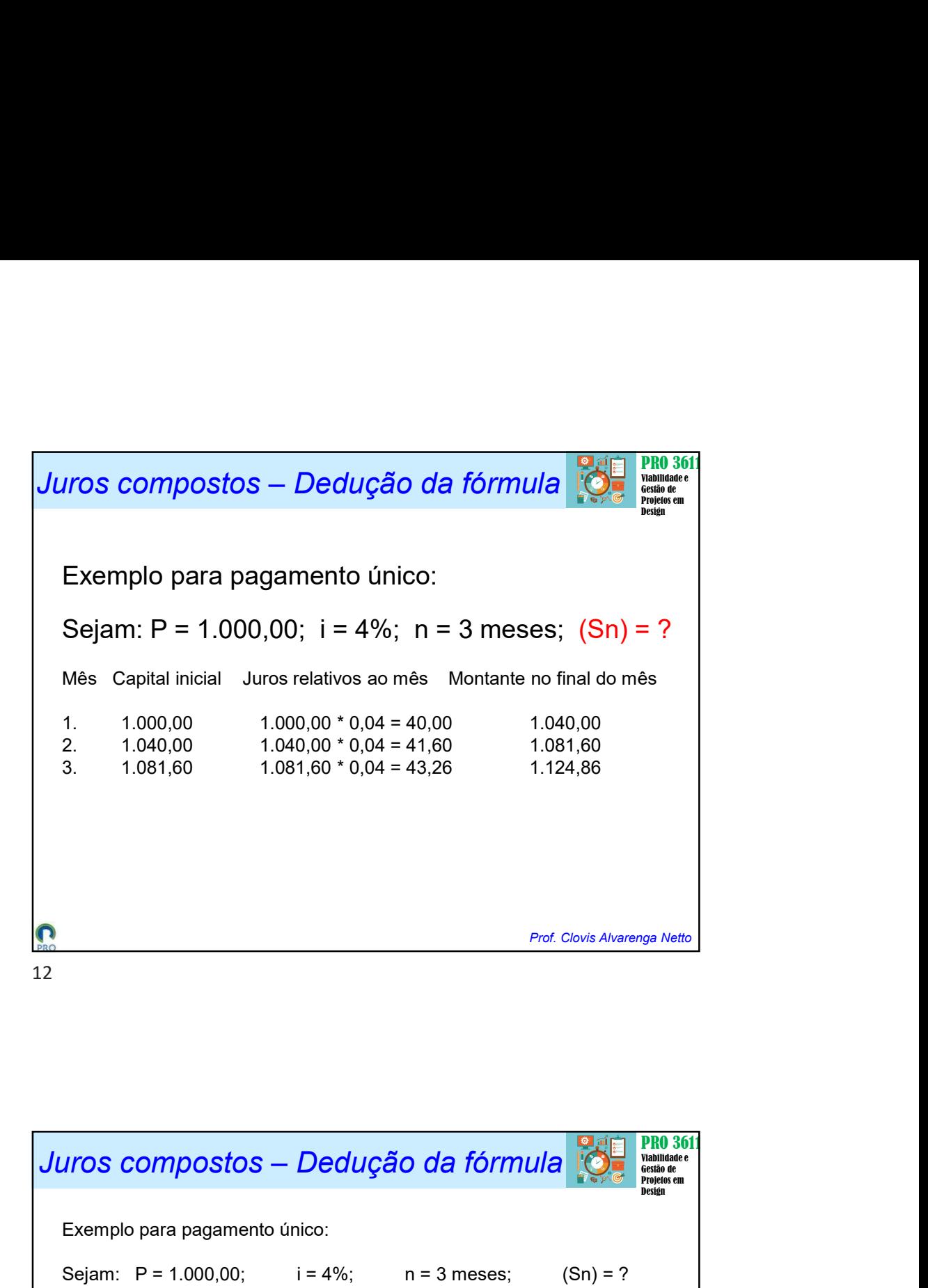

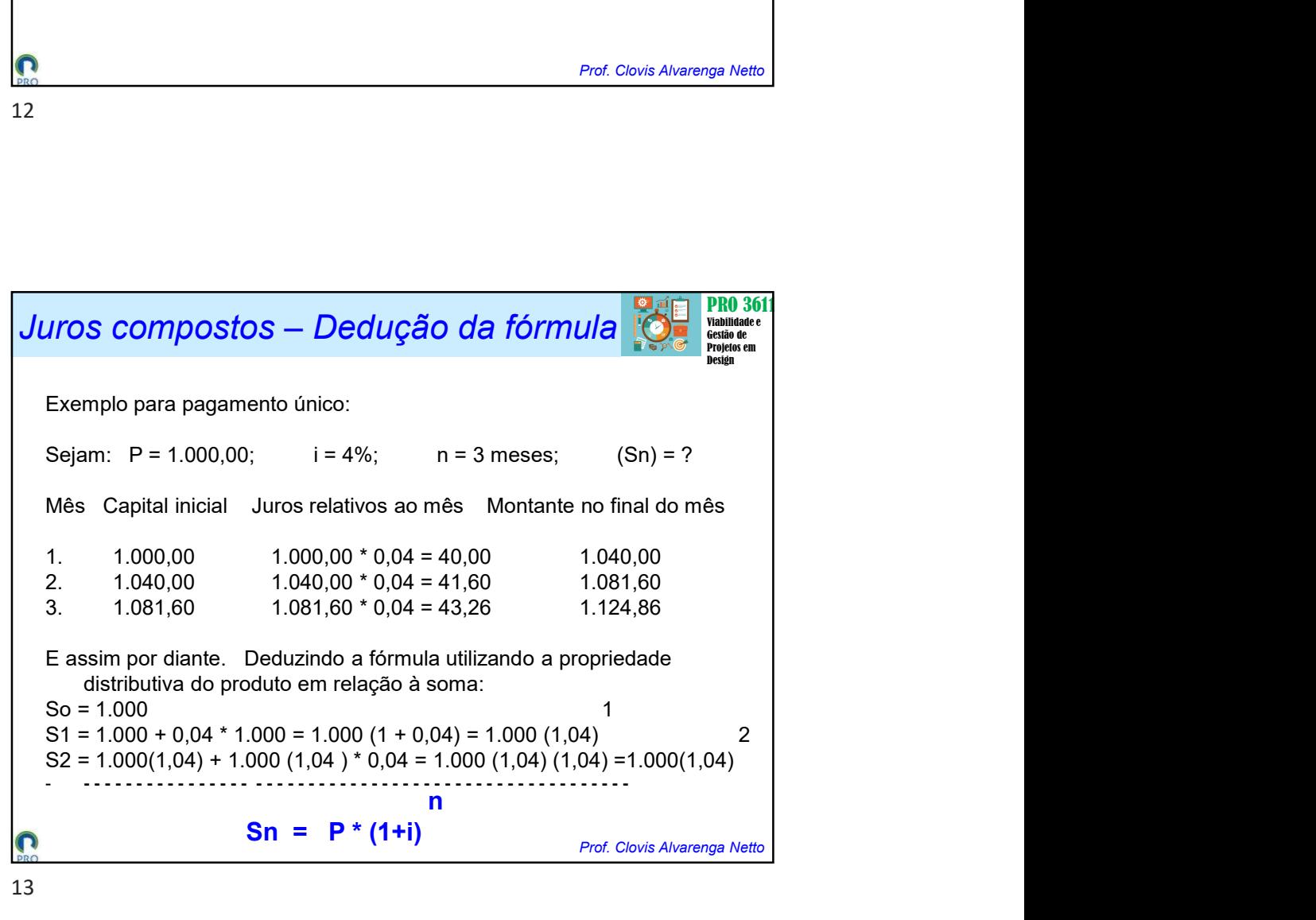

 $\overline{ }$ 

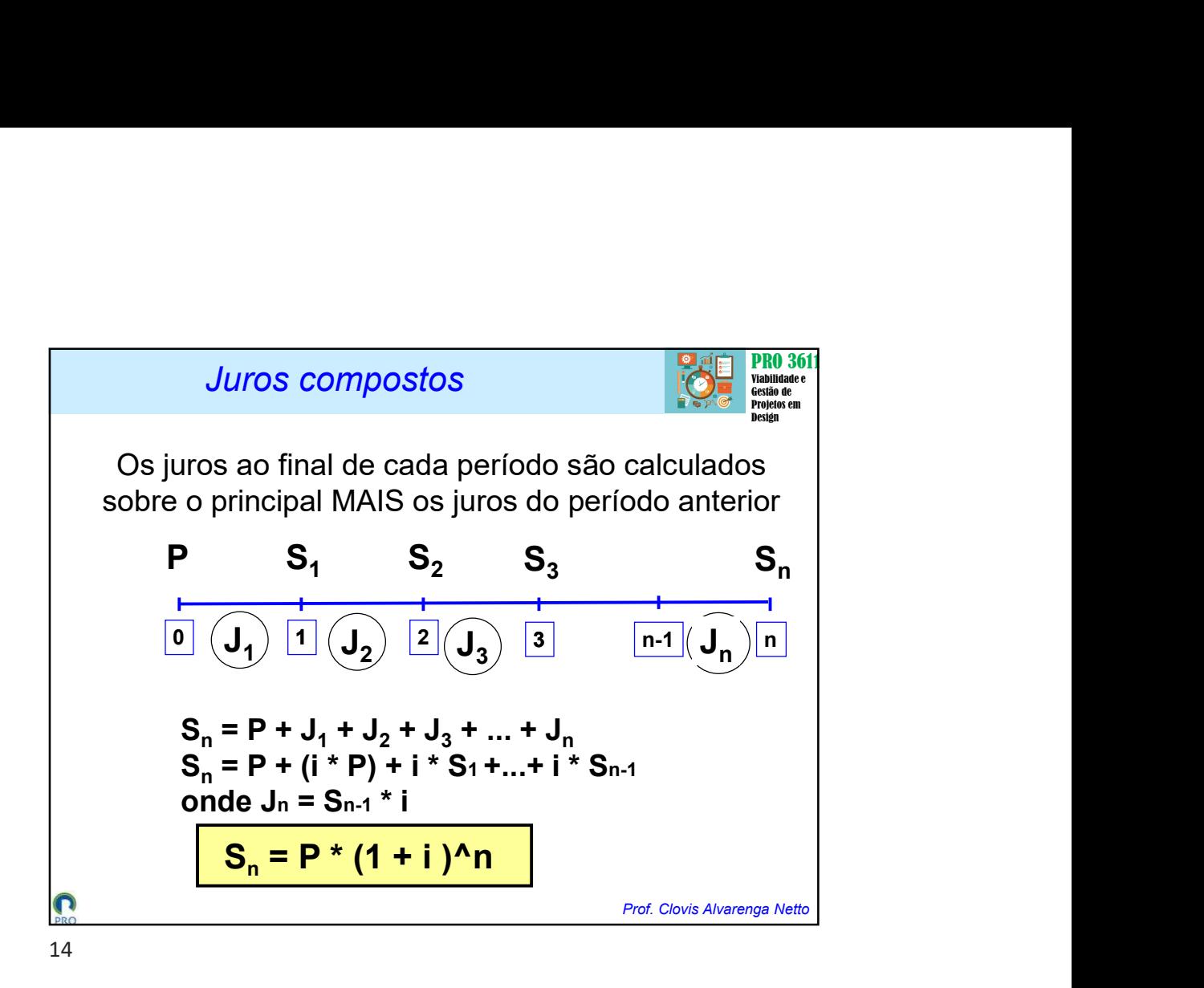

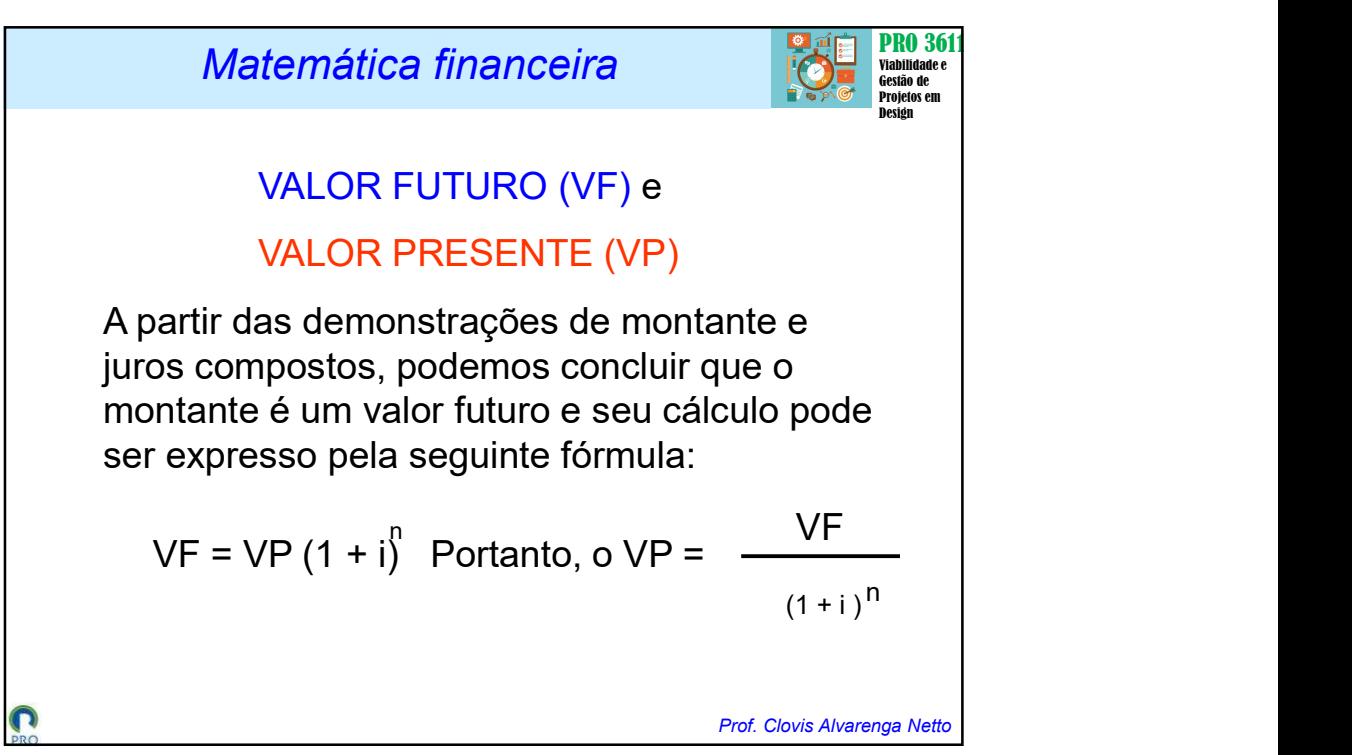

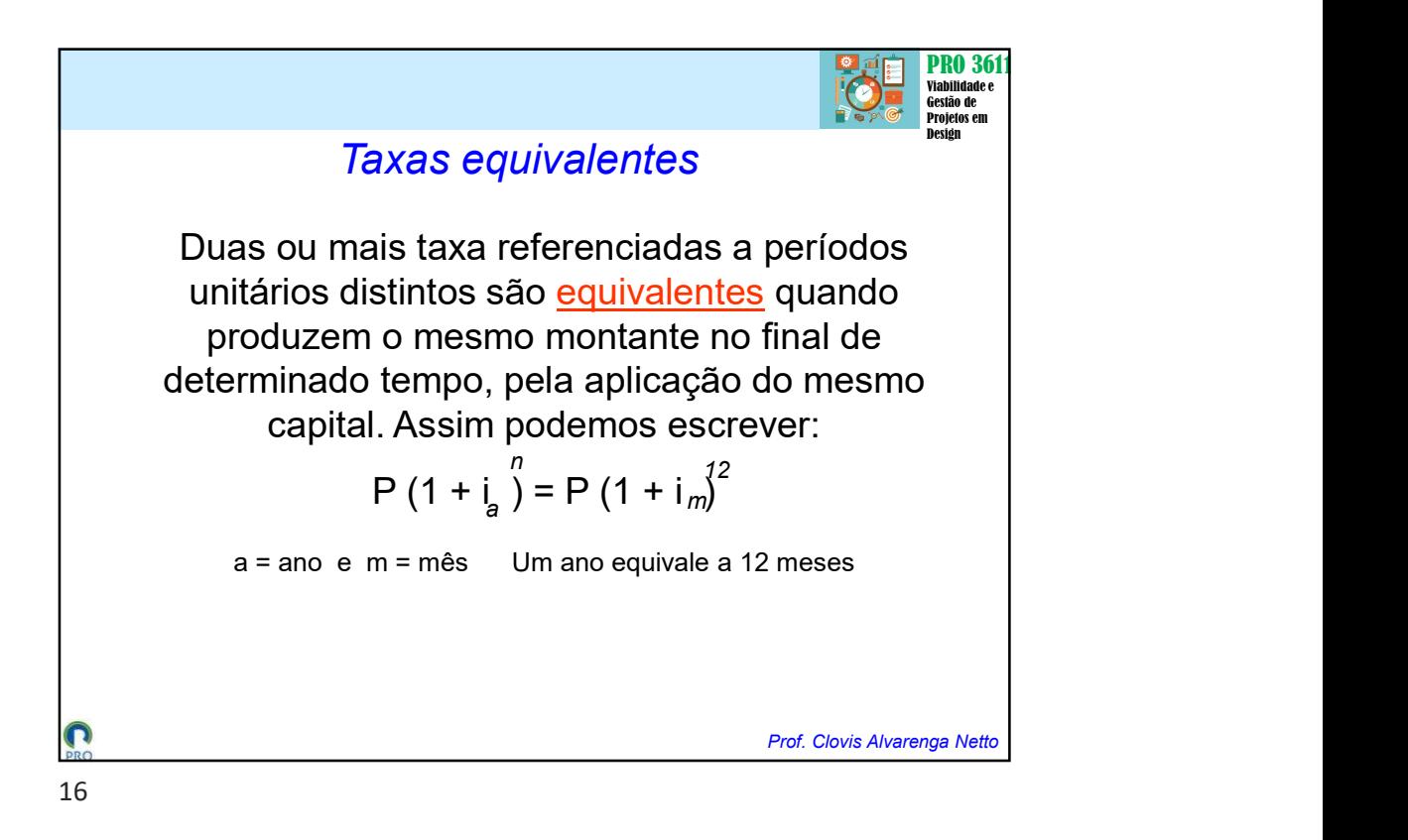

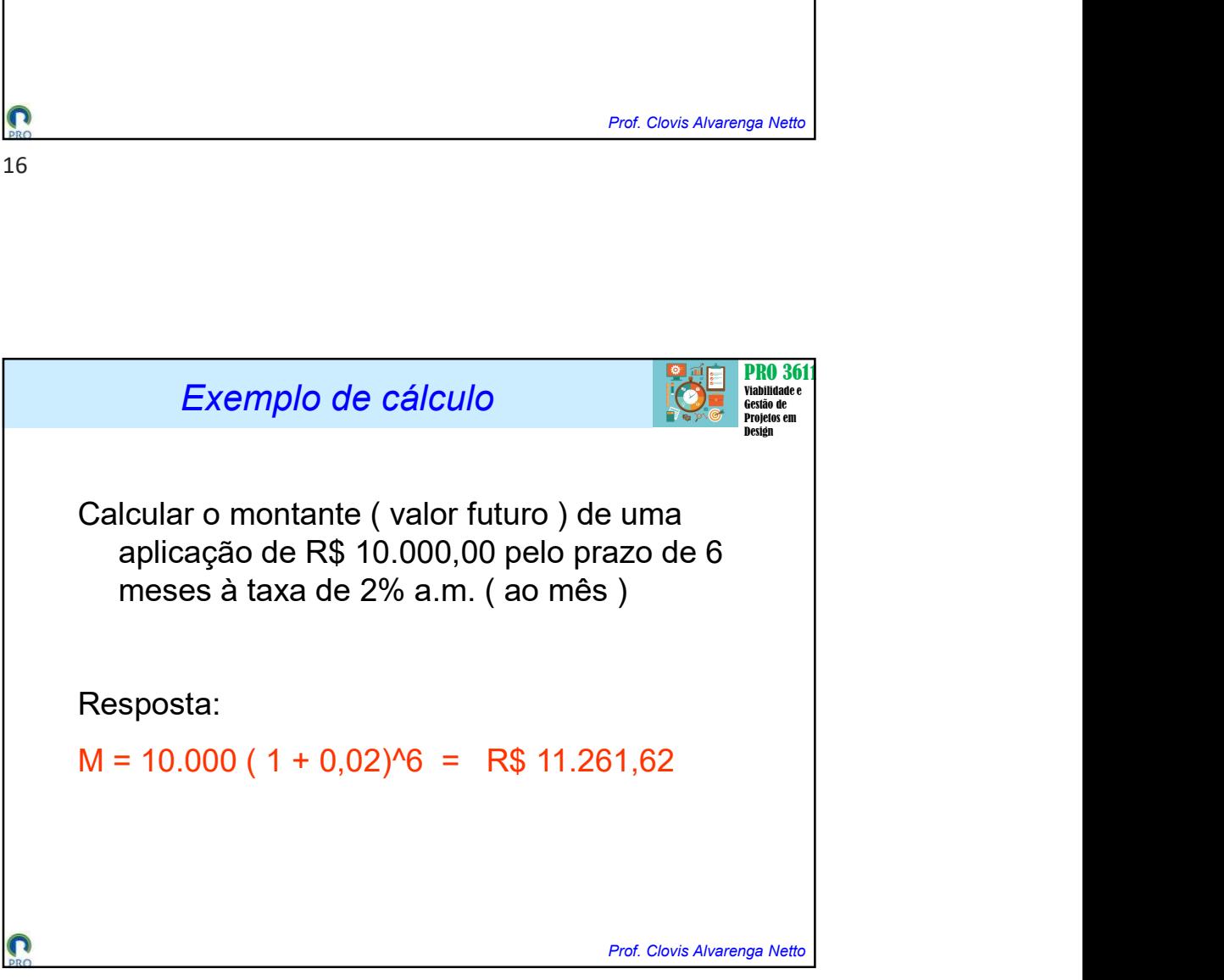

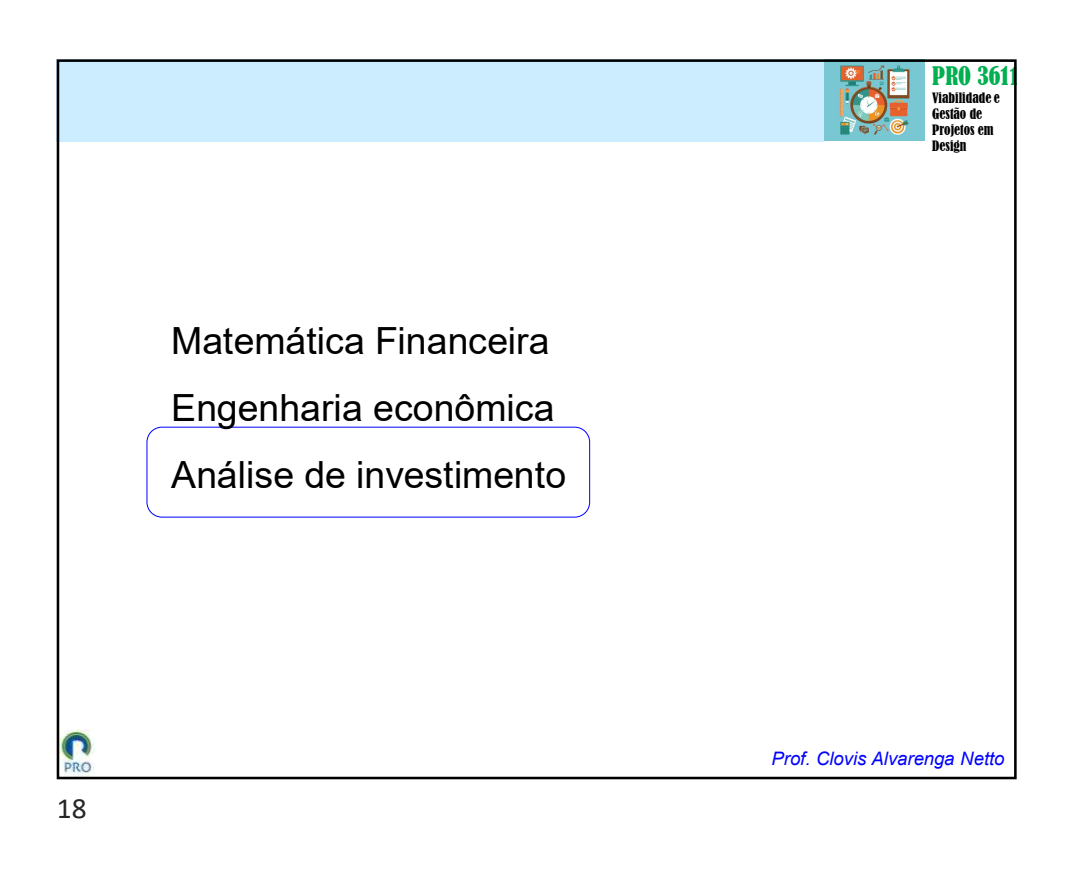

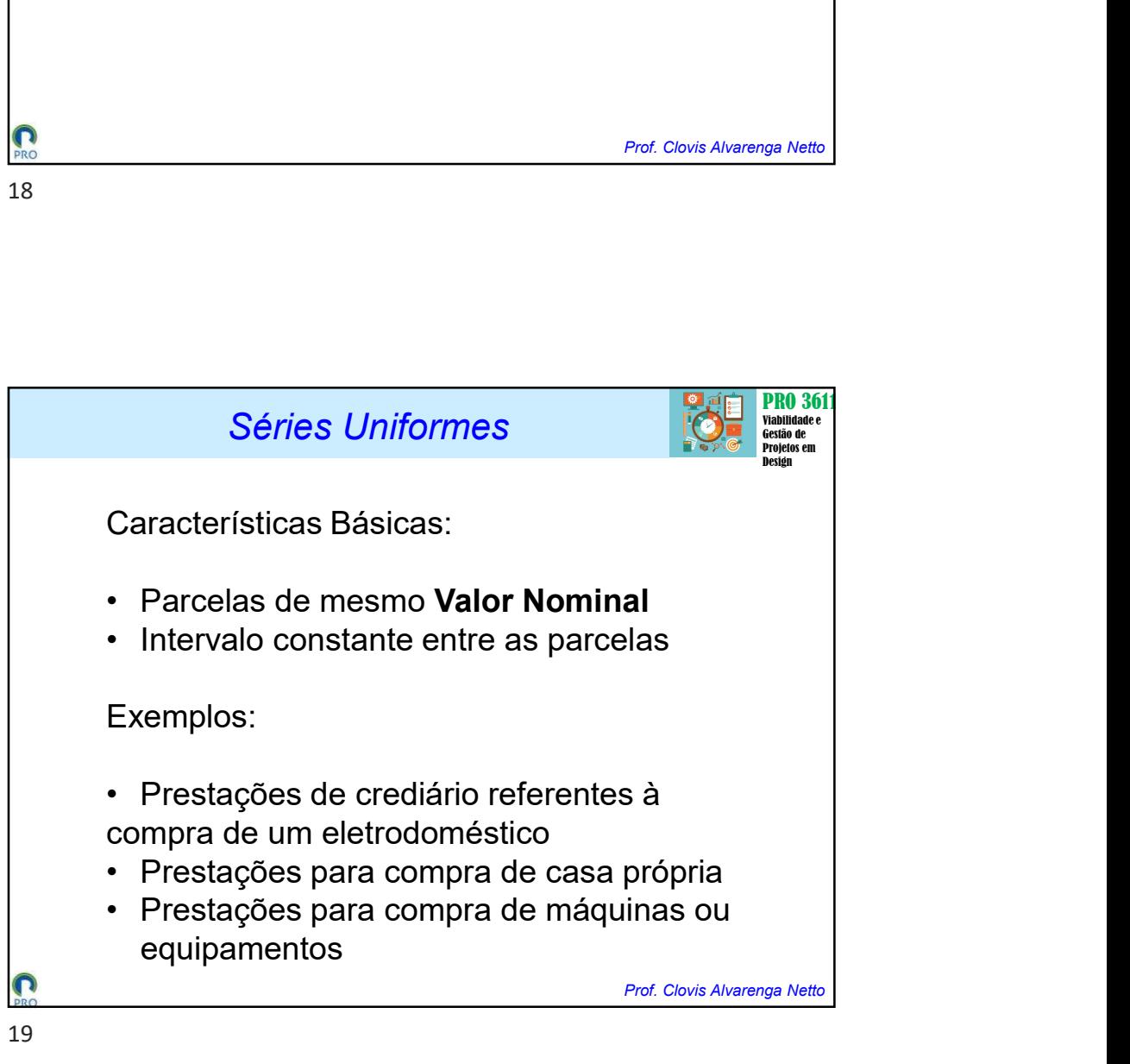

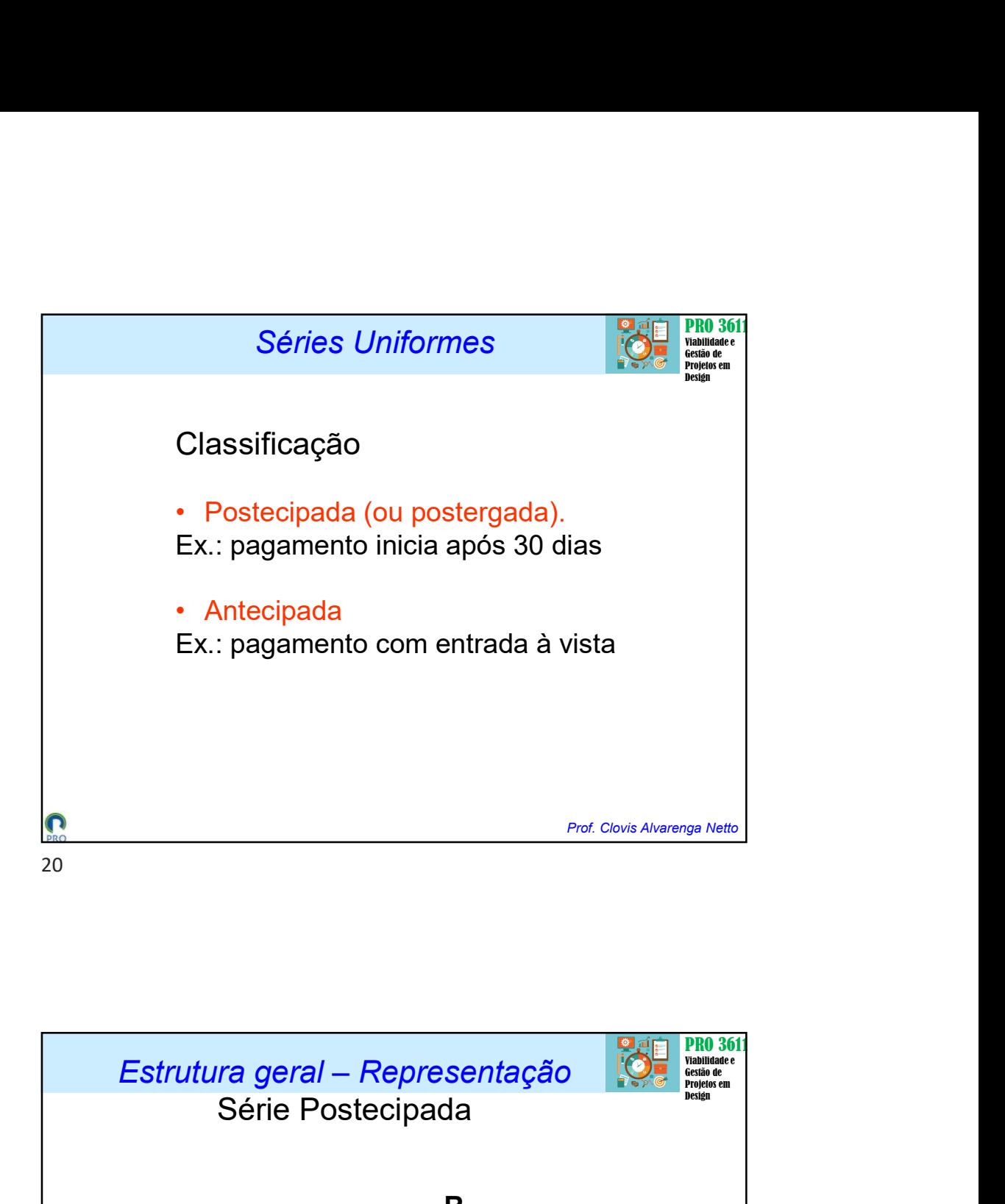

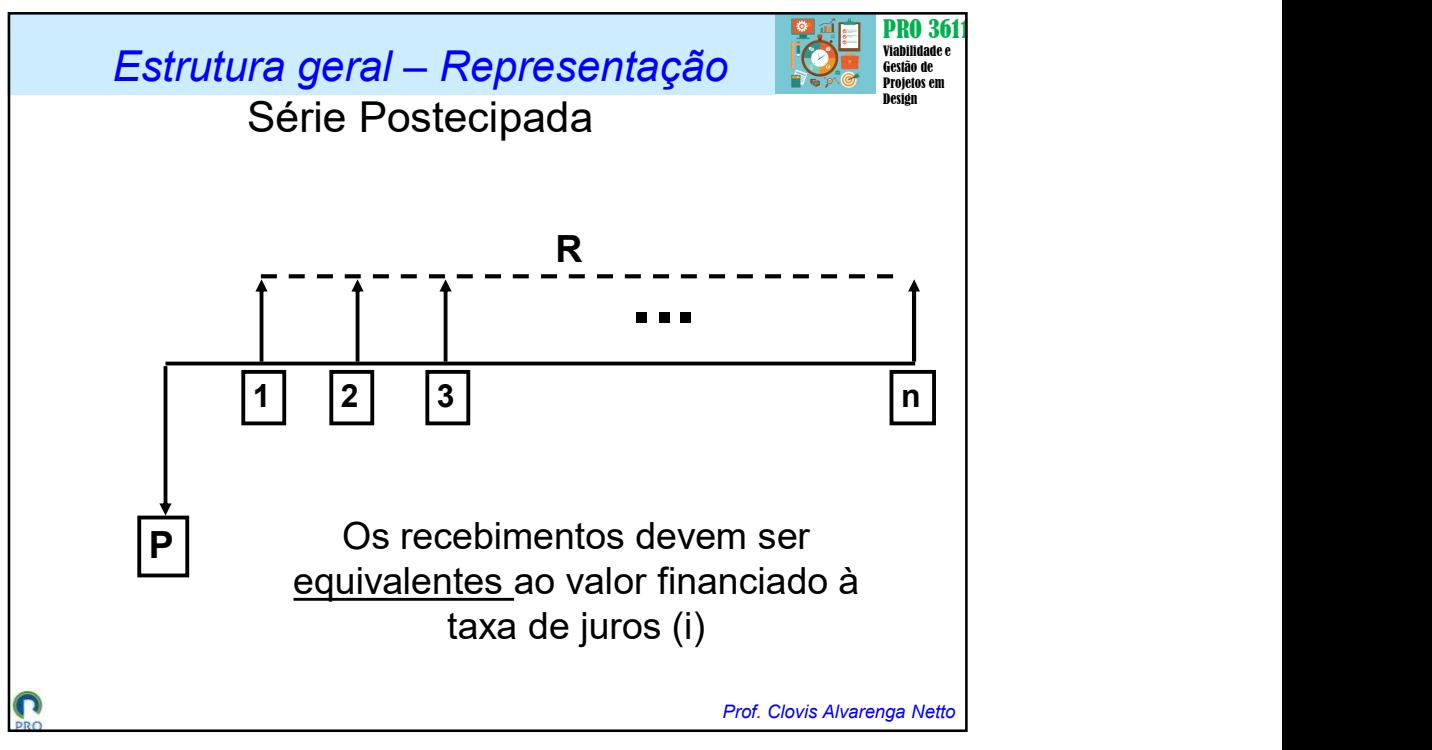

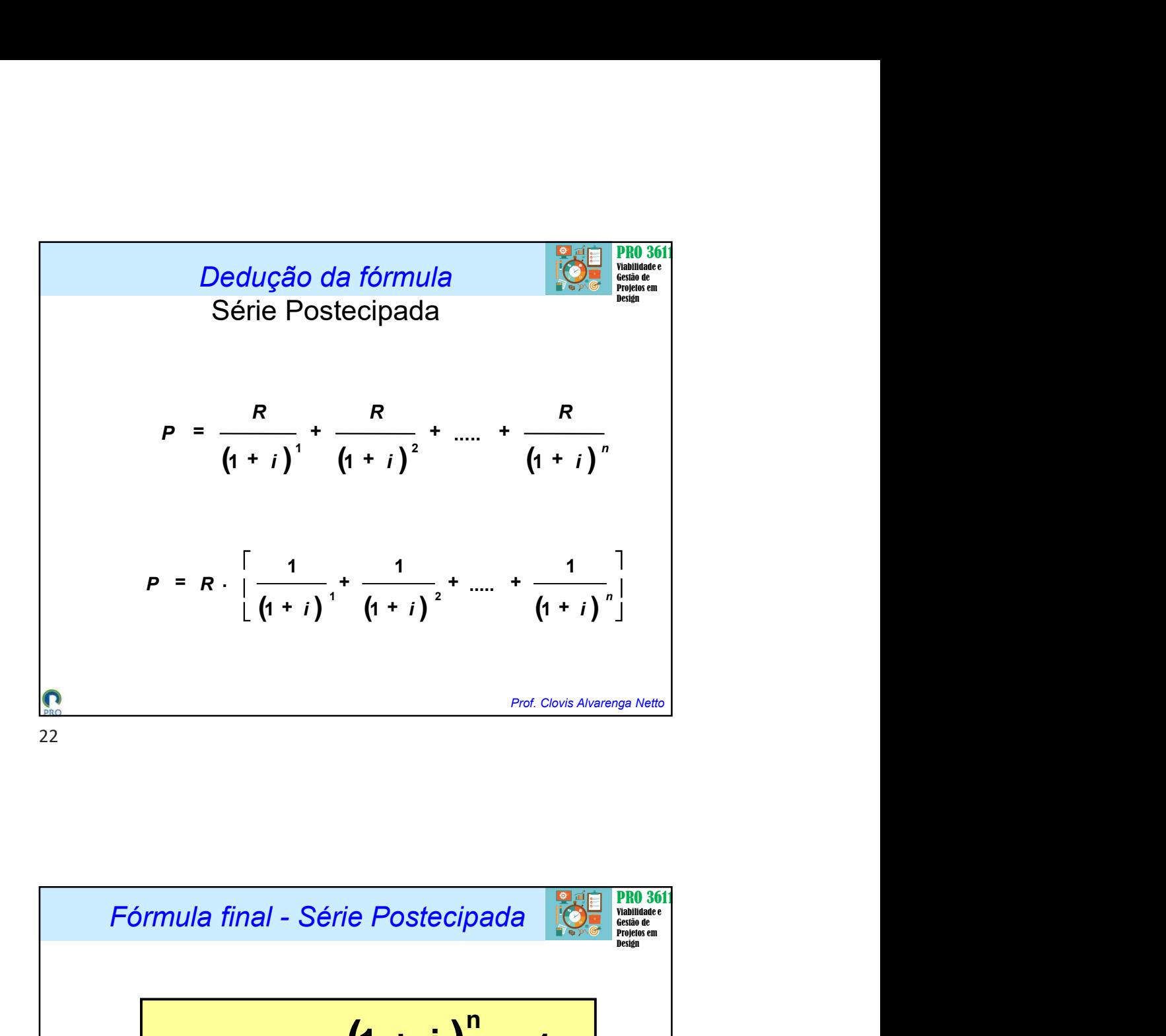

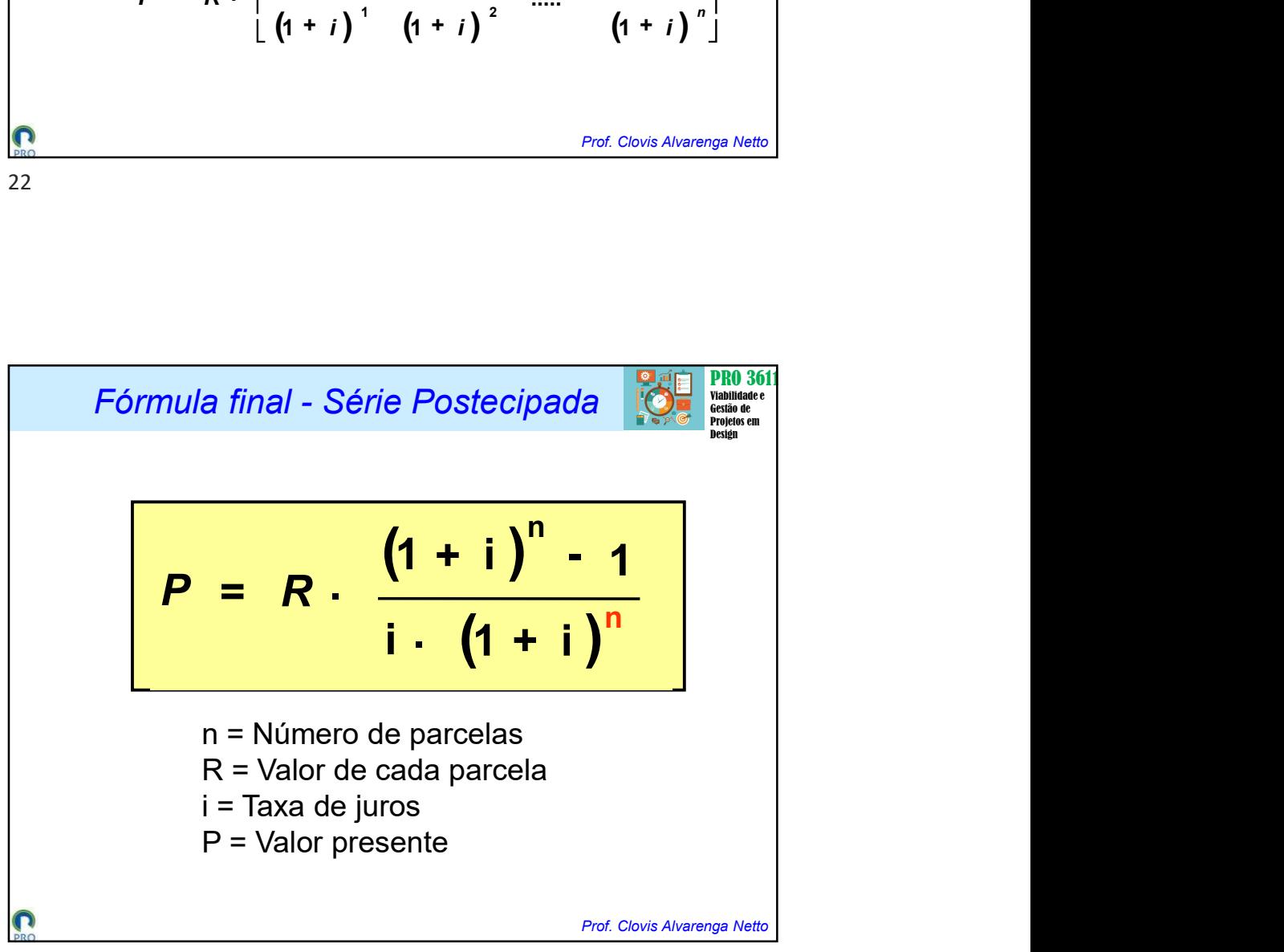

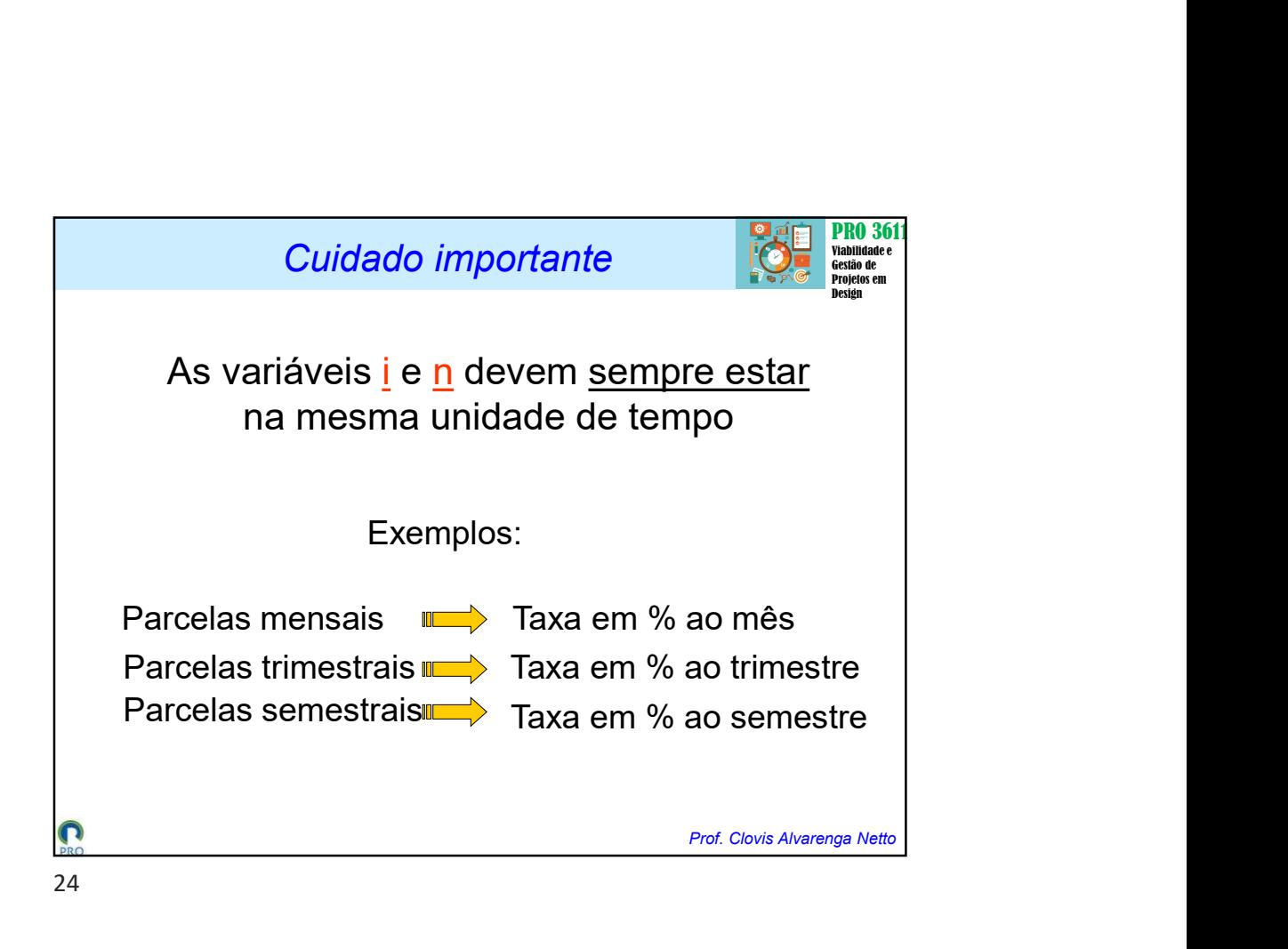

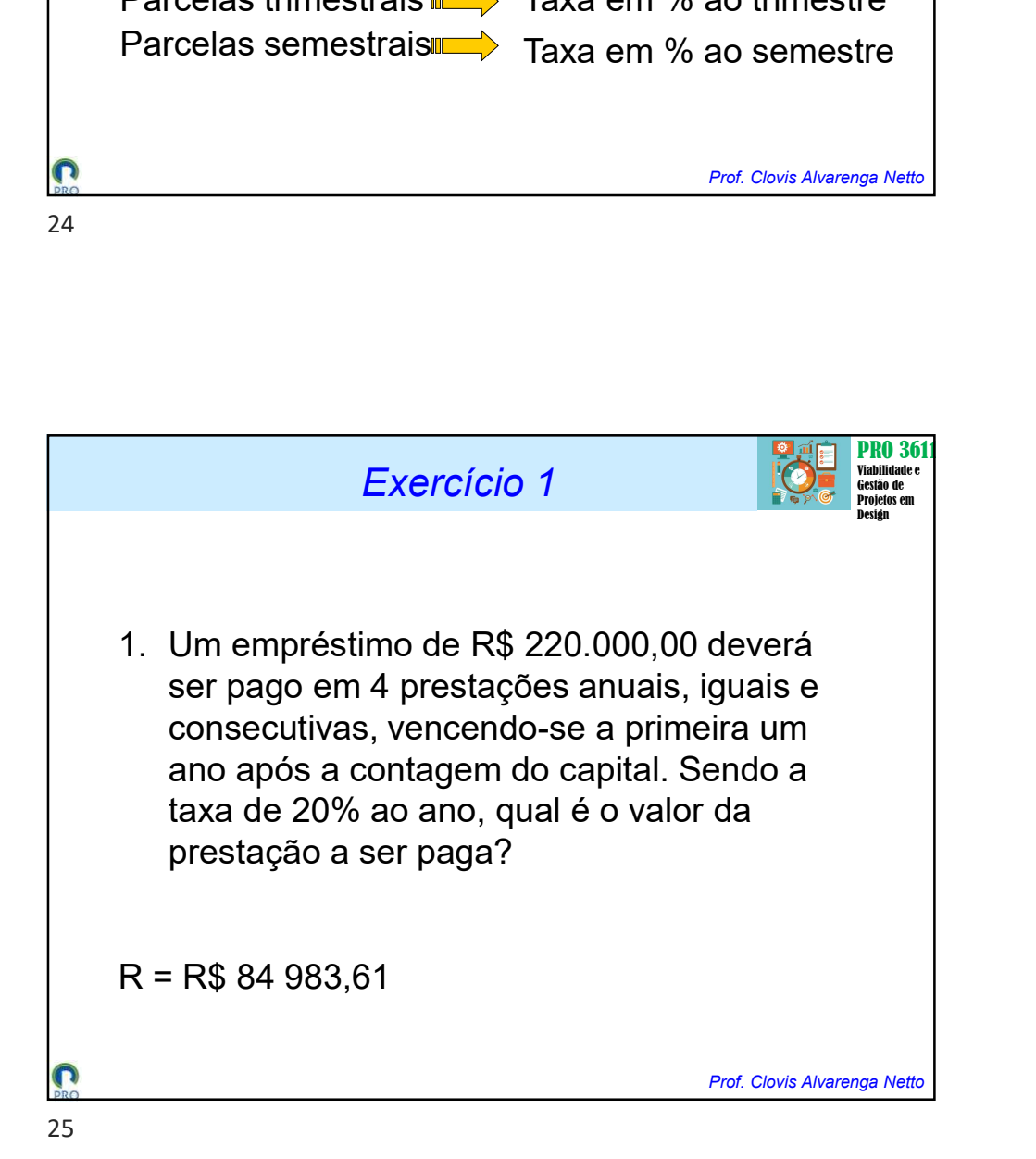

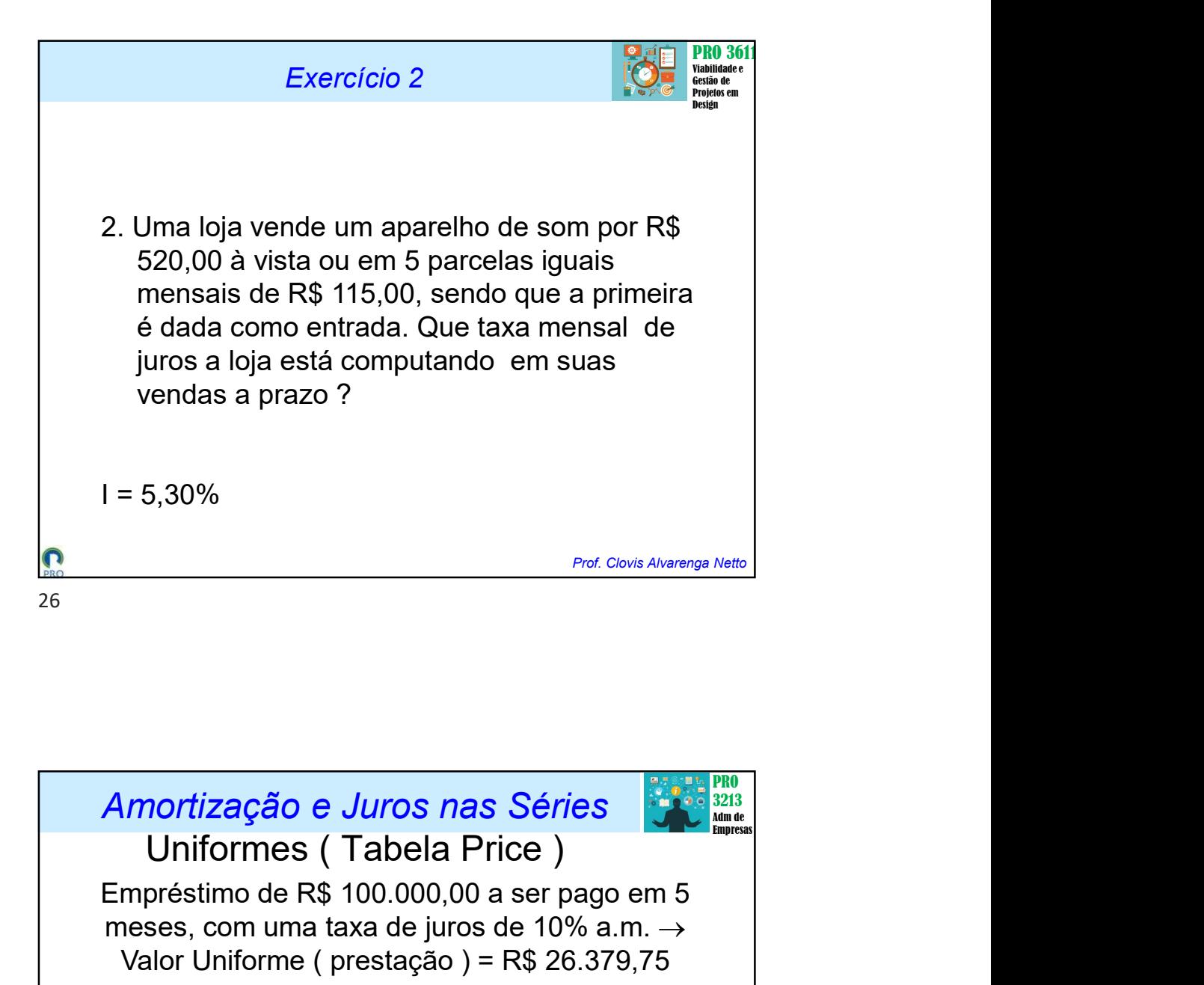

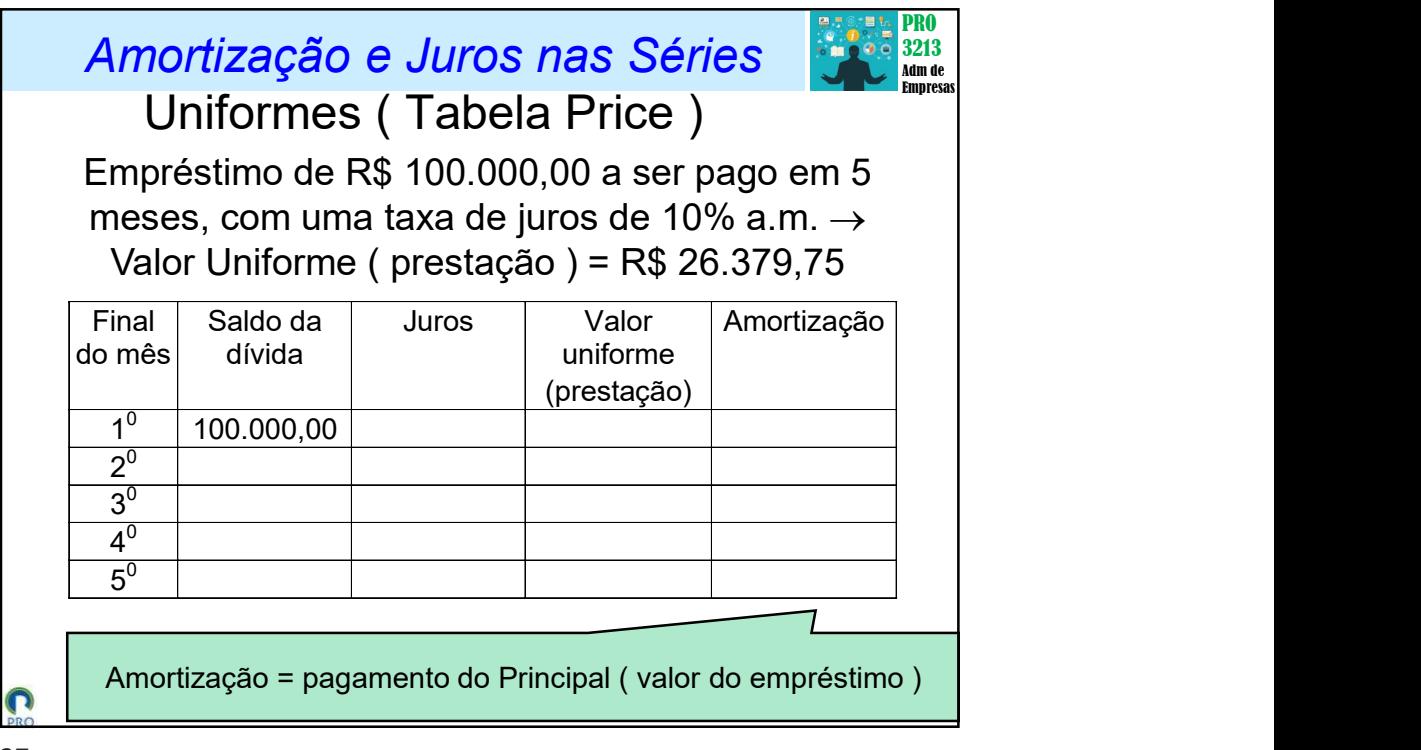

## Amortização e Juros nas Séries

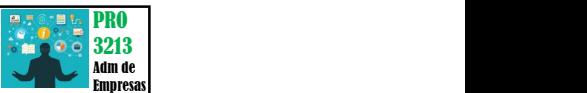

Prof. Clovis Alvarenga Netto

nortização e Juros nas Séries<br>Uniformes ( Tabela Price )<br>préstimo de R\$ 100.000,00 a ser pago em 5<br>ses, com uma taxa de juros de 10% a.m.  $\rightarrow$ <br>alor Uniforme ( prestação ) = R\$ 26.379,75 Empréstimo de R\$ 100.000,00 a ser pago em 5 meses, com uma taxa de juros de 10% a.m.  $\rightarrow$ Valor Uniforme ( prestação ) = R\$ 26.379,75

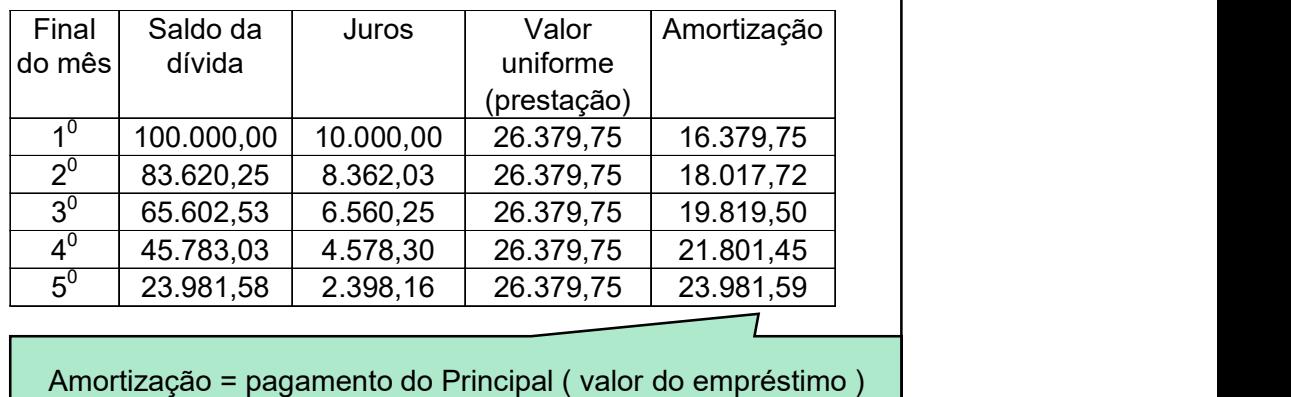

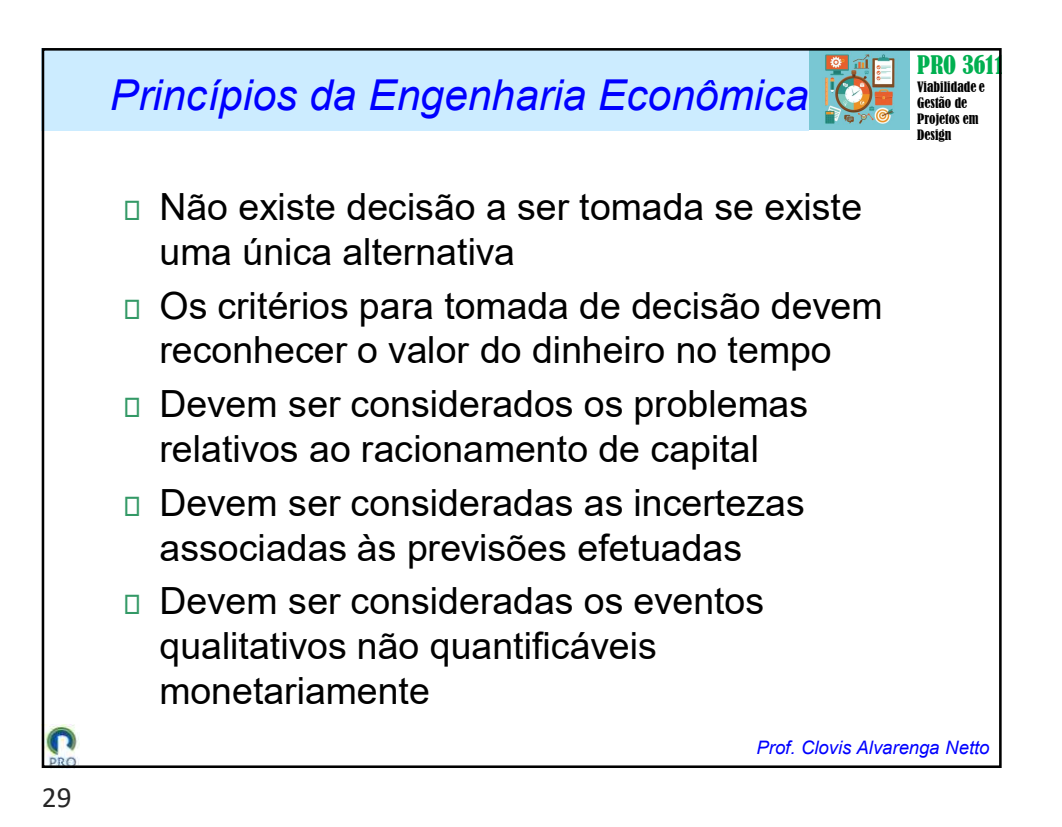

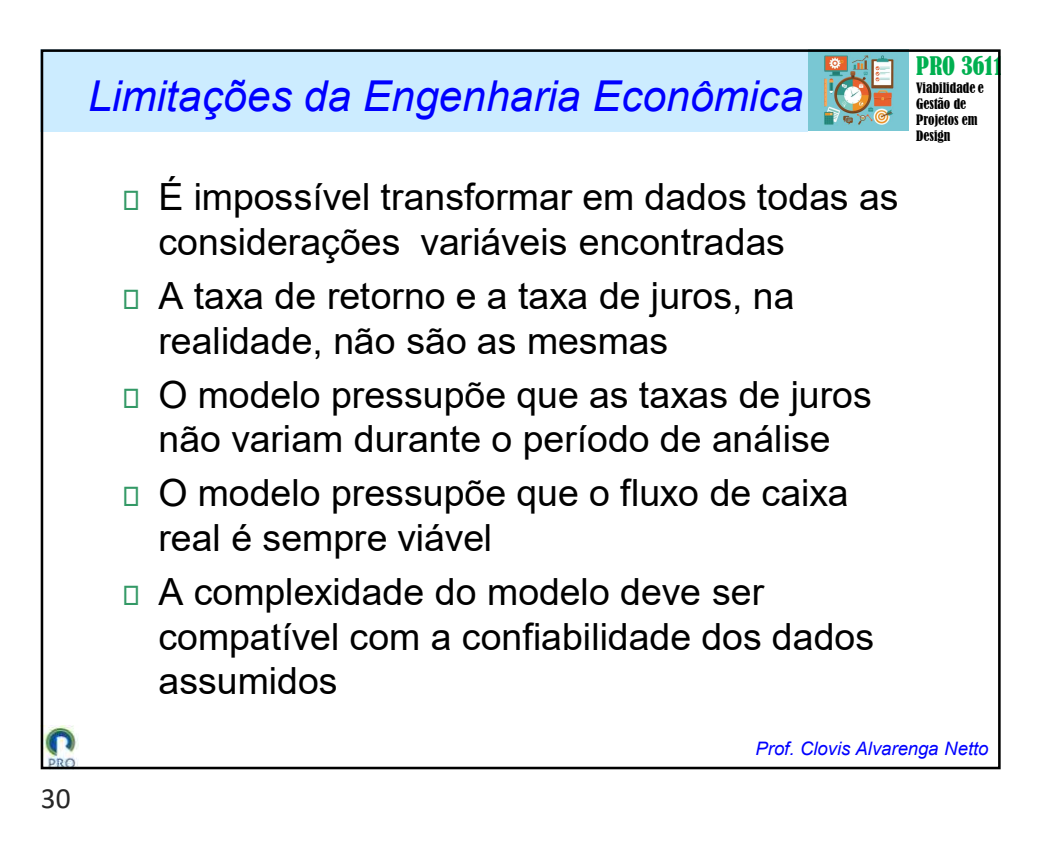

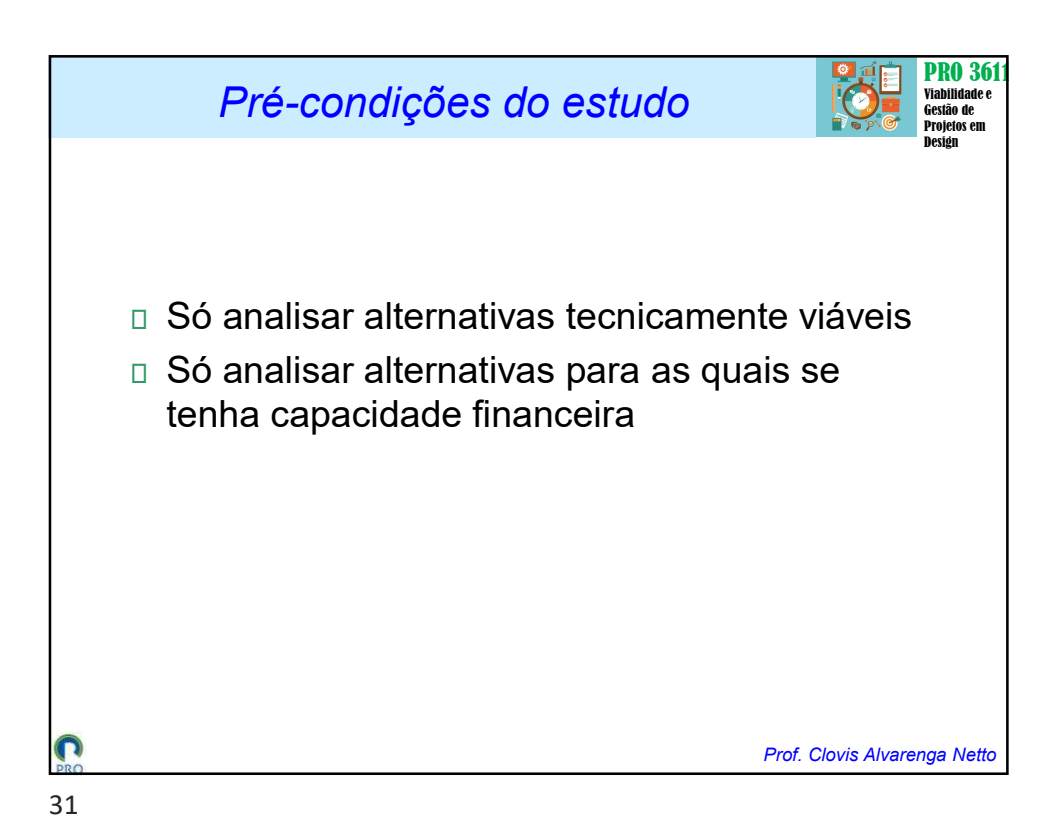

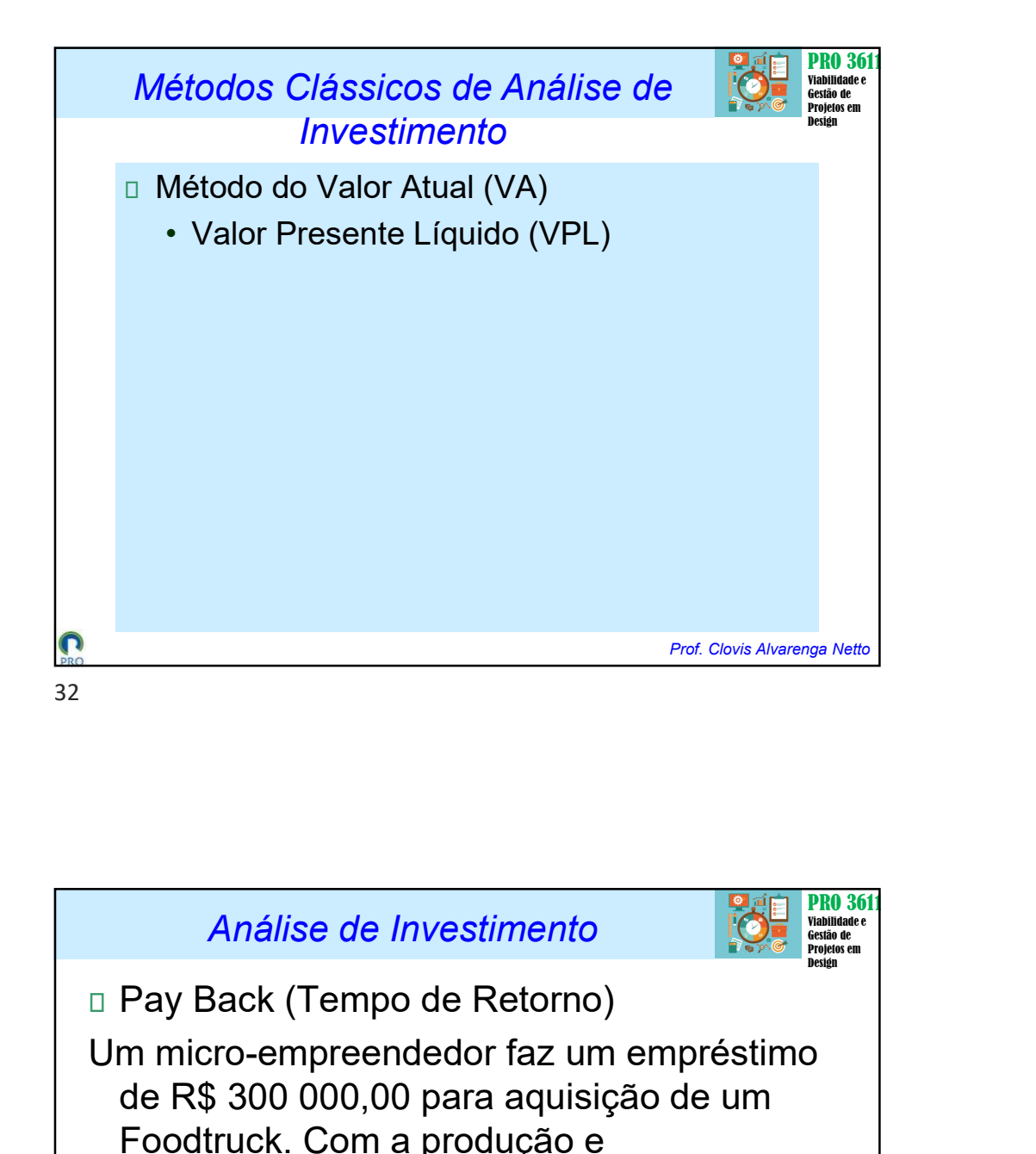

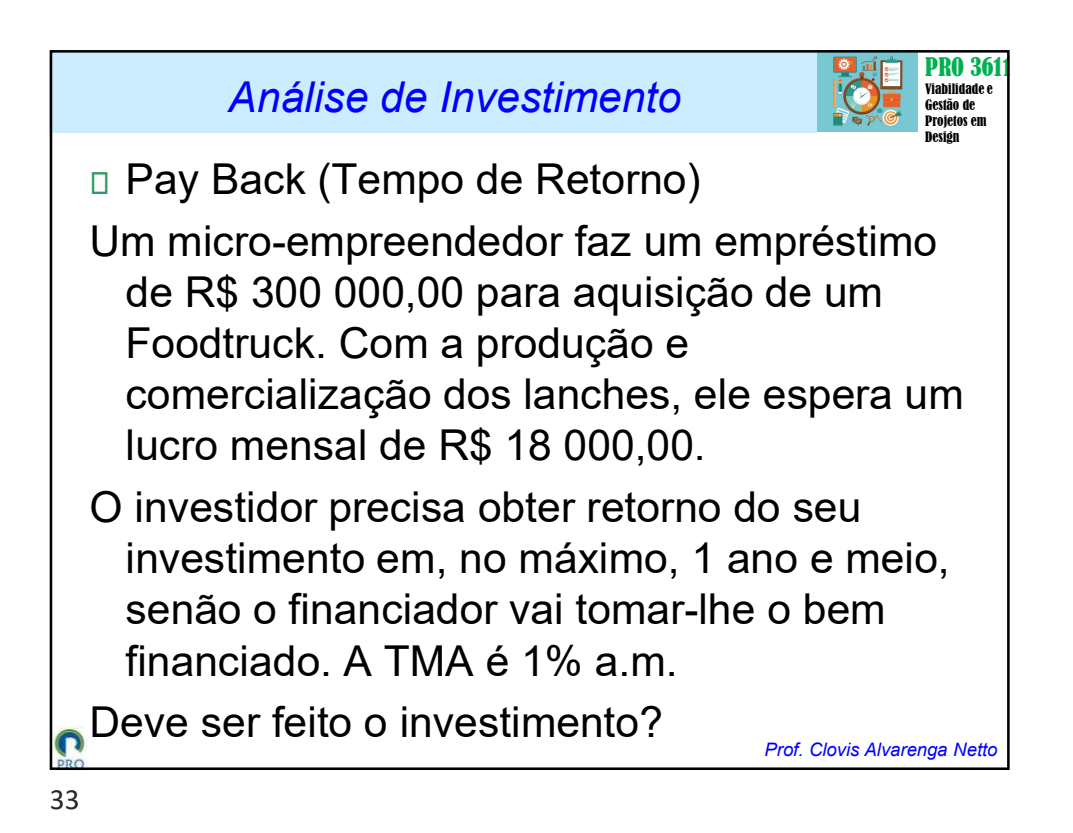

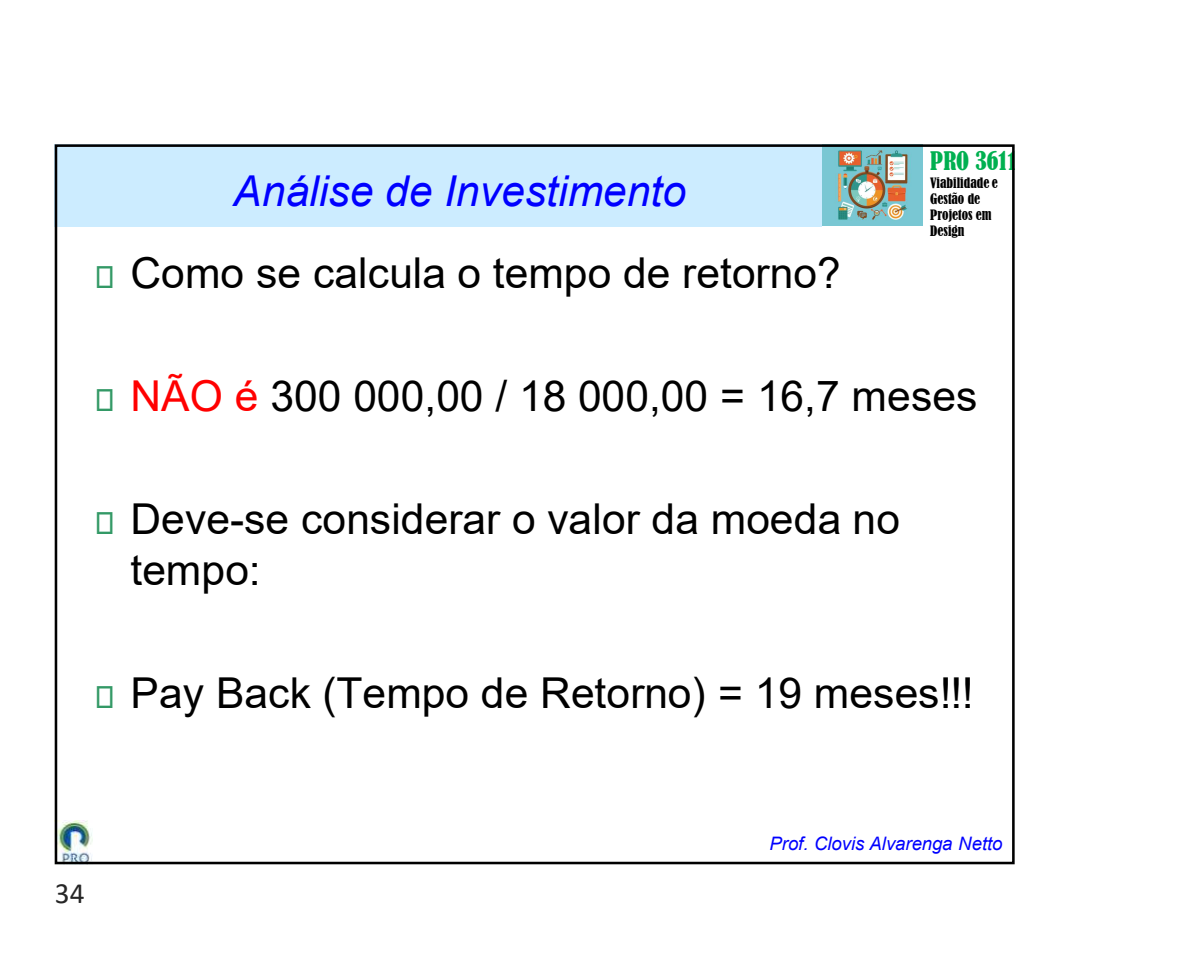

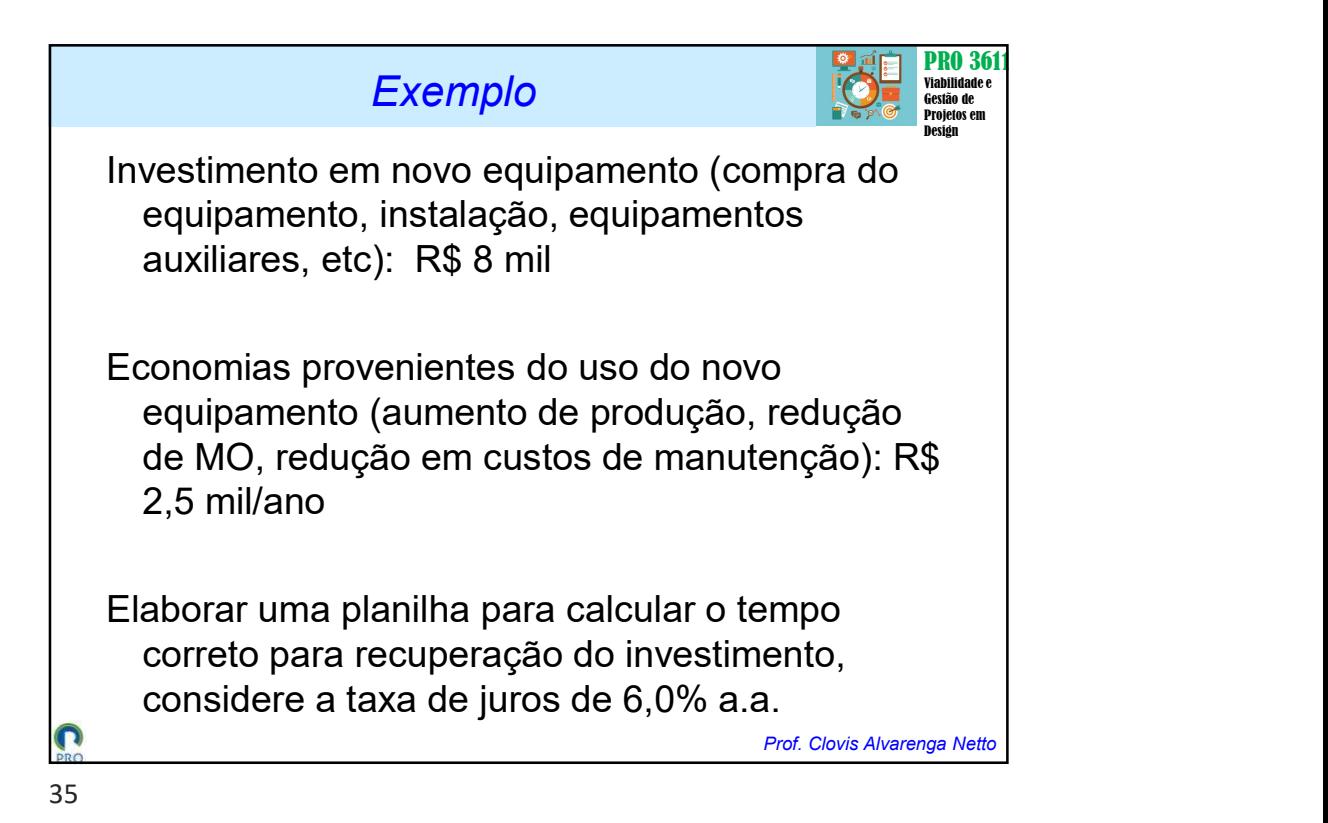

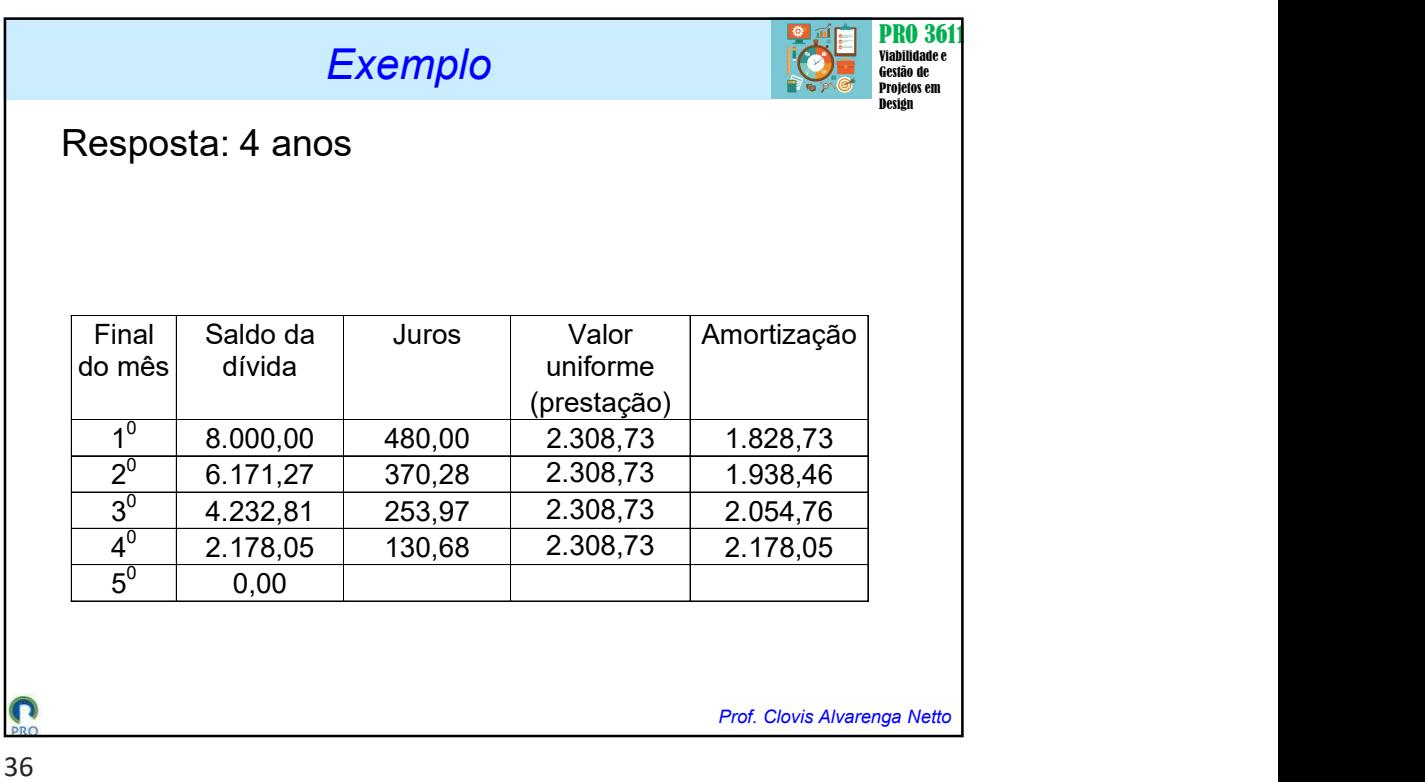

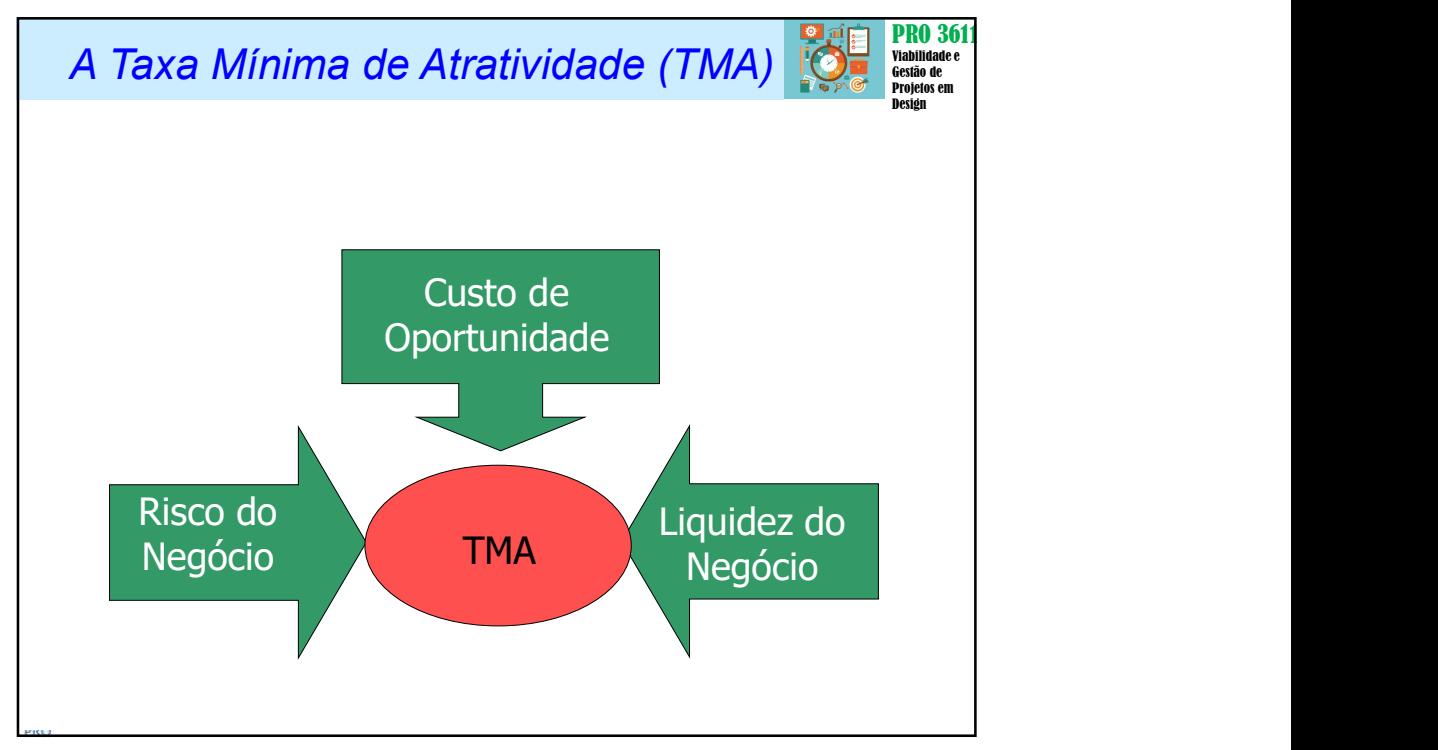

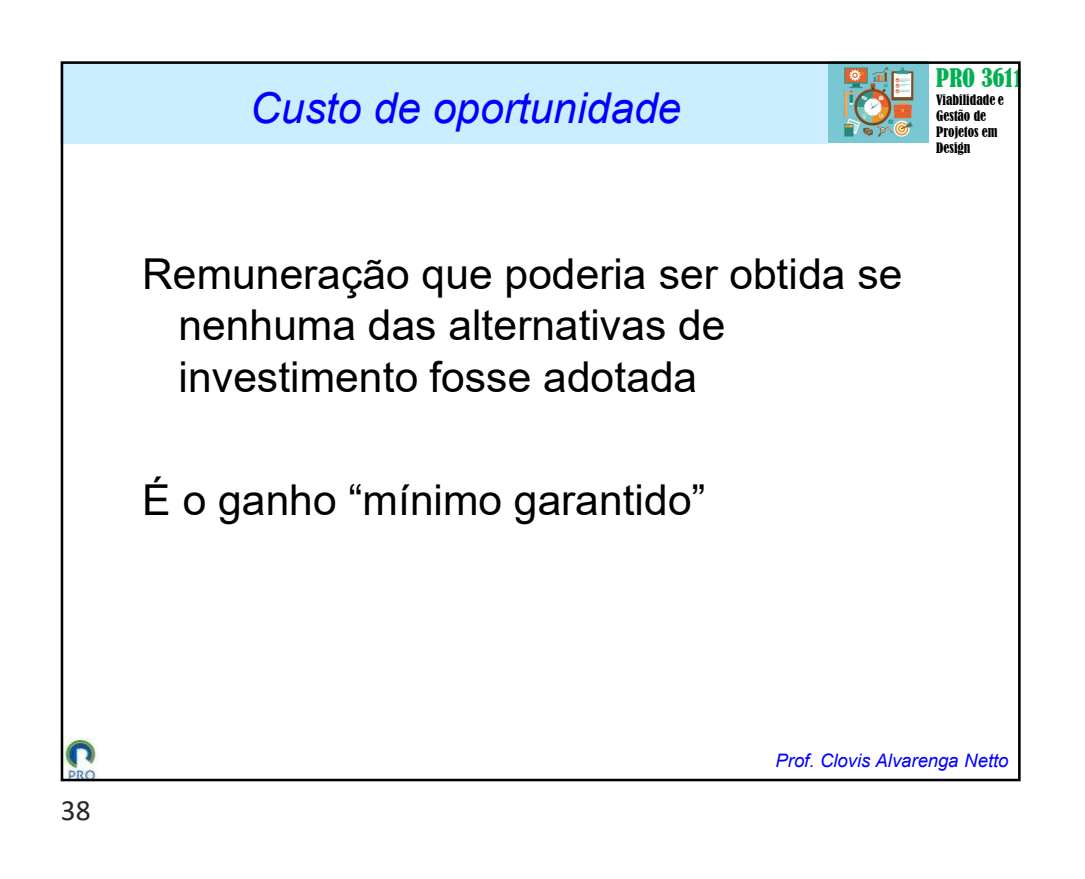

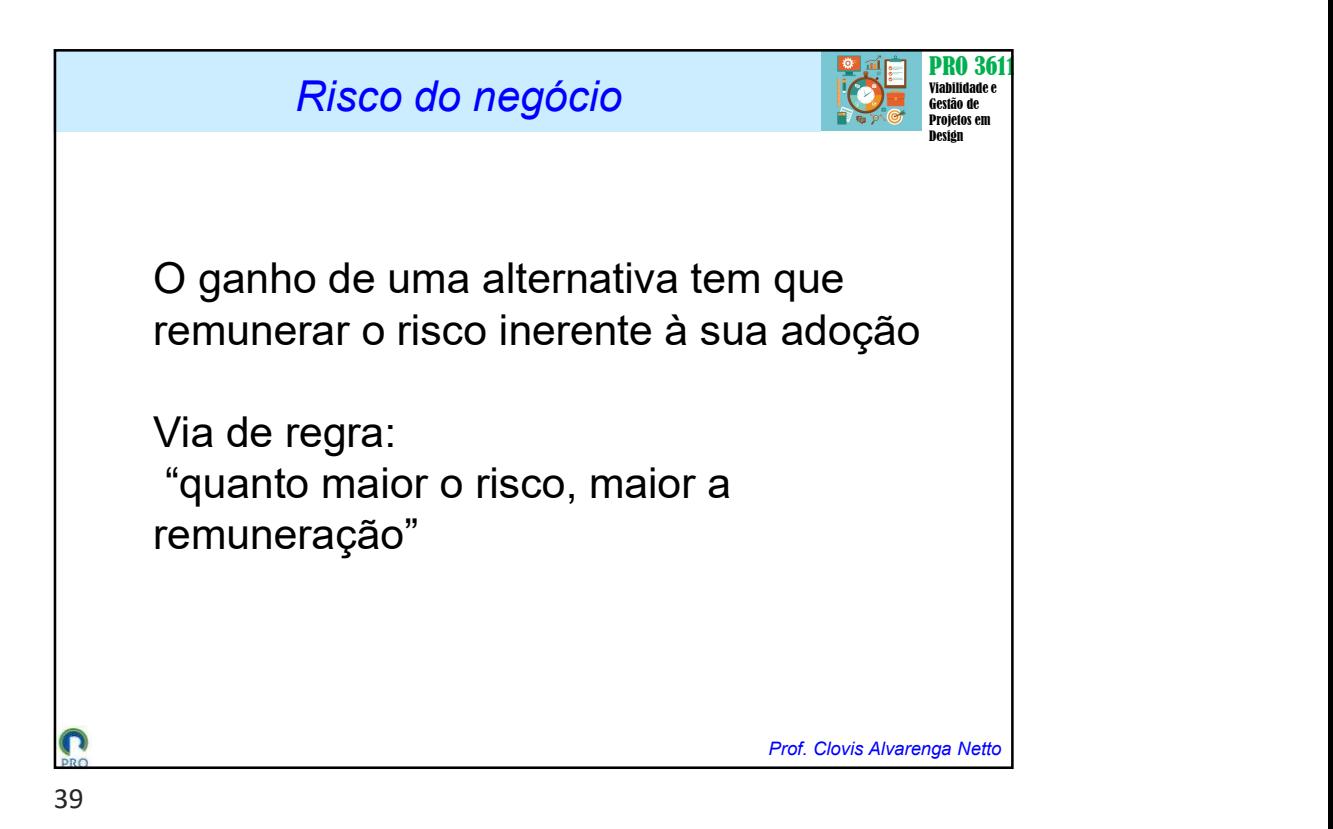

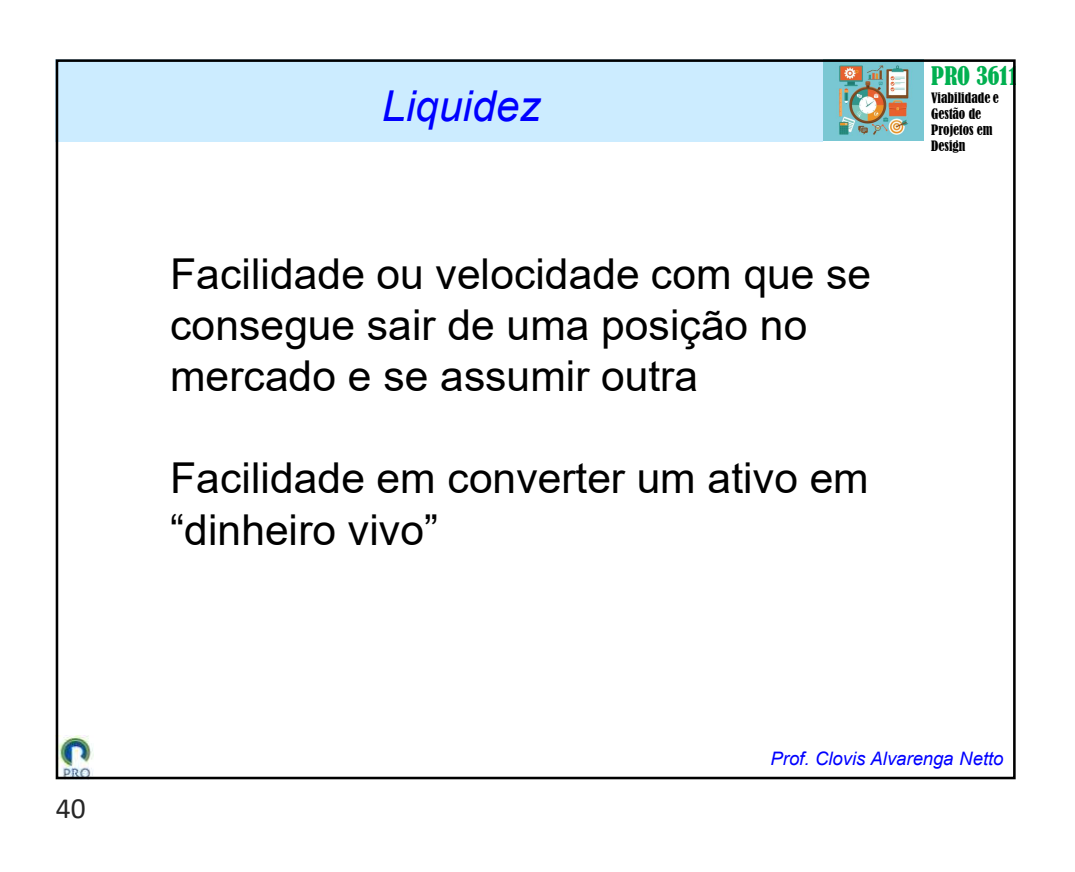

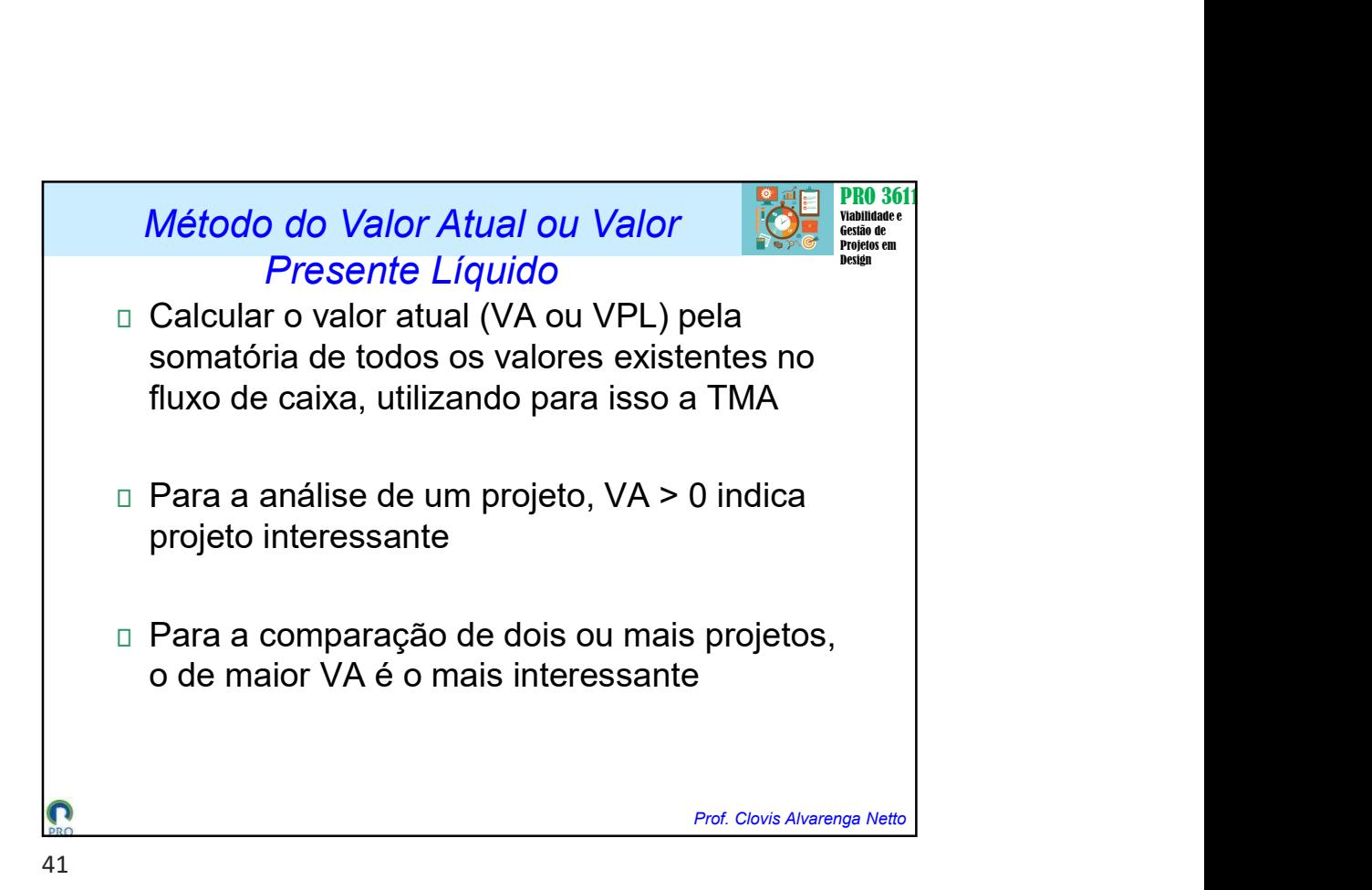

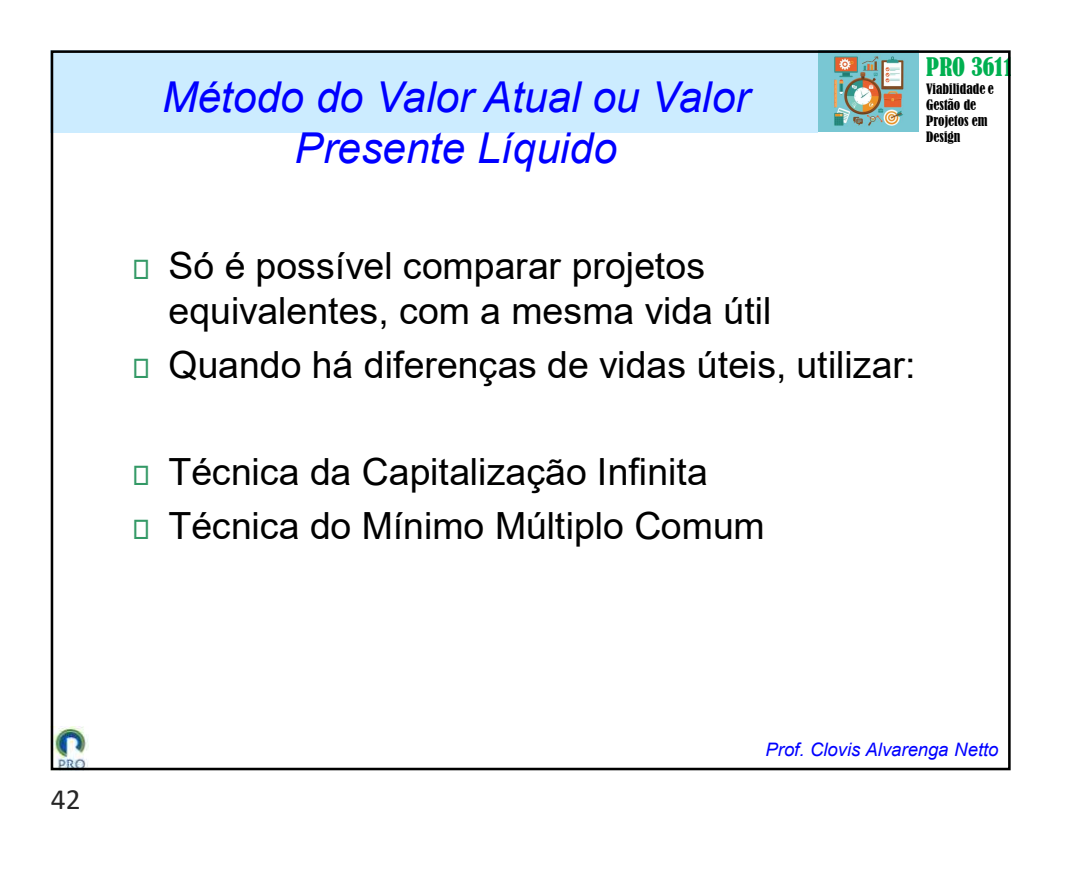